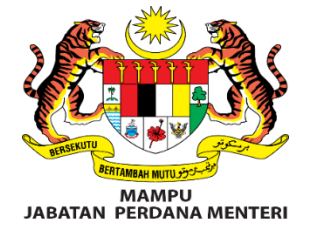

## **MANUAL PENGGUNA PORTAL DATA TERBUKA**

**Peranan: Pengguna Biasa**

## **SENARAI KANDUNGAN**

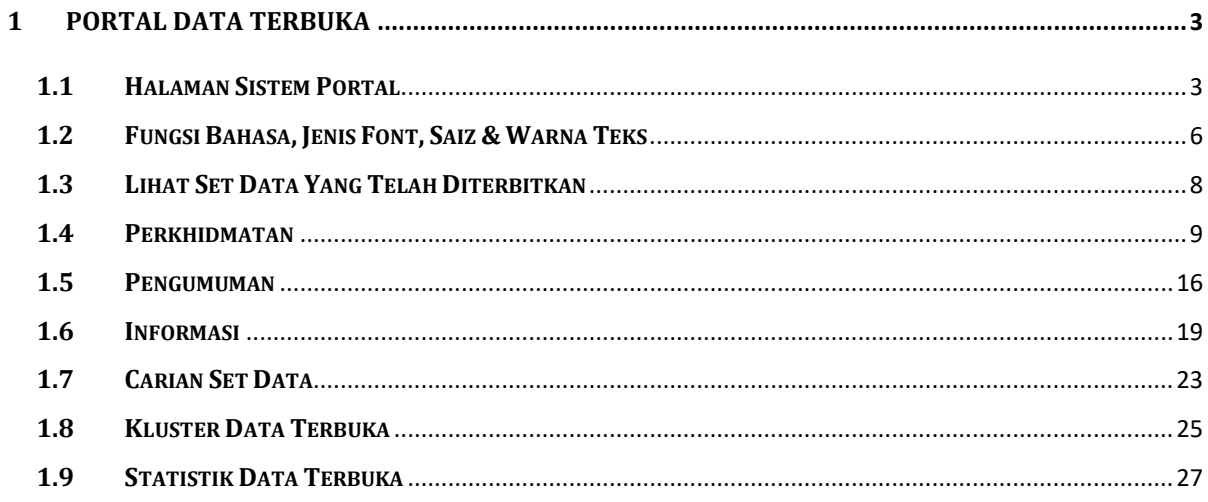

# **SENARAI GAMBARAJAH**

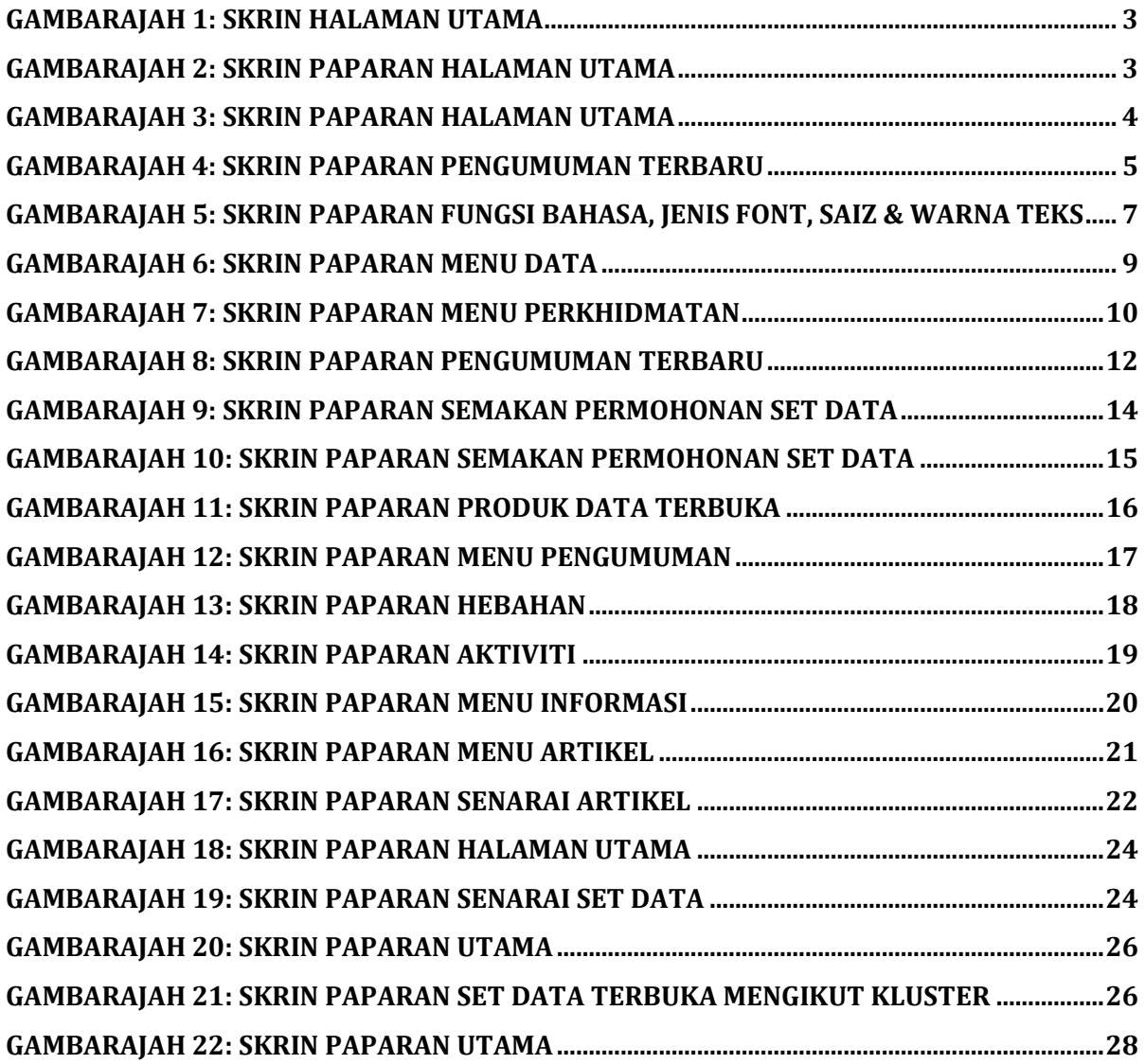

# <span id="page-3-0"></span>**1 PORTAL DATA TERBUKA**

### <span id="page-3-1"></span>**1.1 HALAMAN SISTEM PORTAL**

#### <span id="page-3-2"></span>**GAMBARAJAH 1: SKRIN HALAMAN UTAMA**

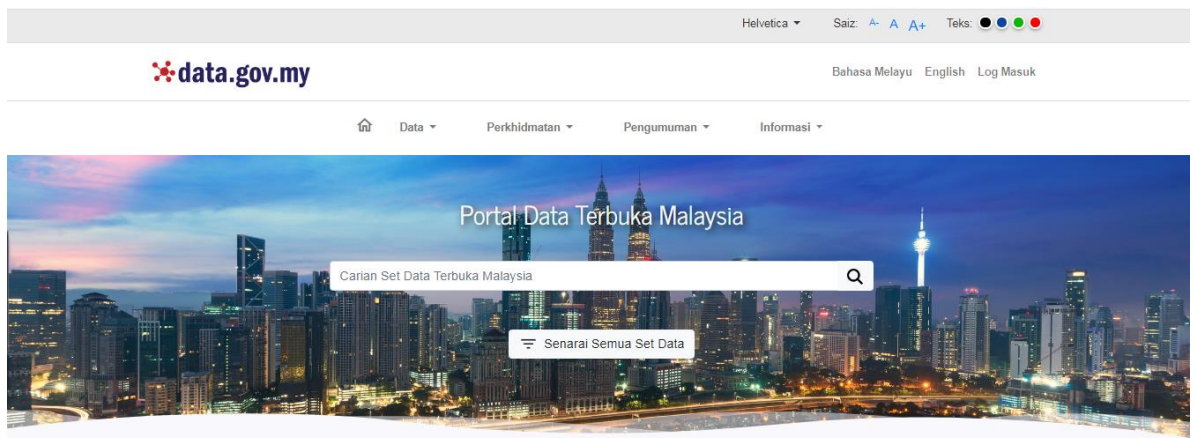

#### <span id="page-3-3"></span>**GAMBARAJAH 2: SKRIN PAPARAN HALAMAN UTAMA**

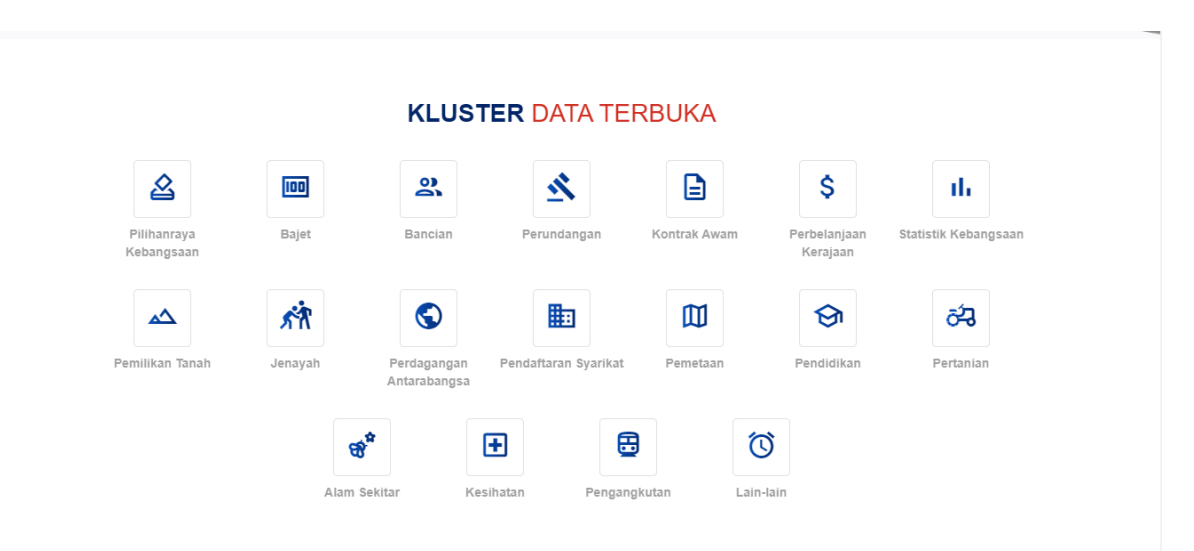

#### <span id="page-4-0"></span>**GAMBARAJAH 3: SKRIN PAPARAN HALAMAN UTAMA**

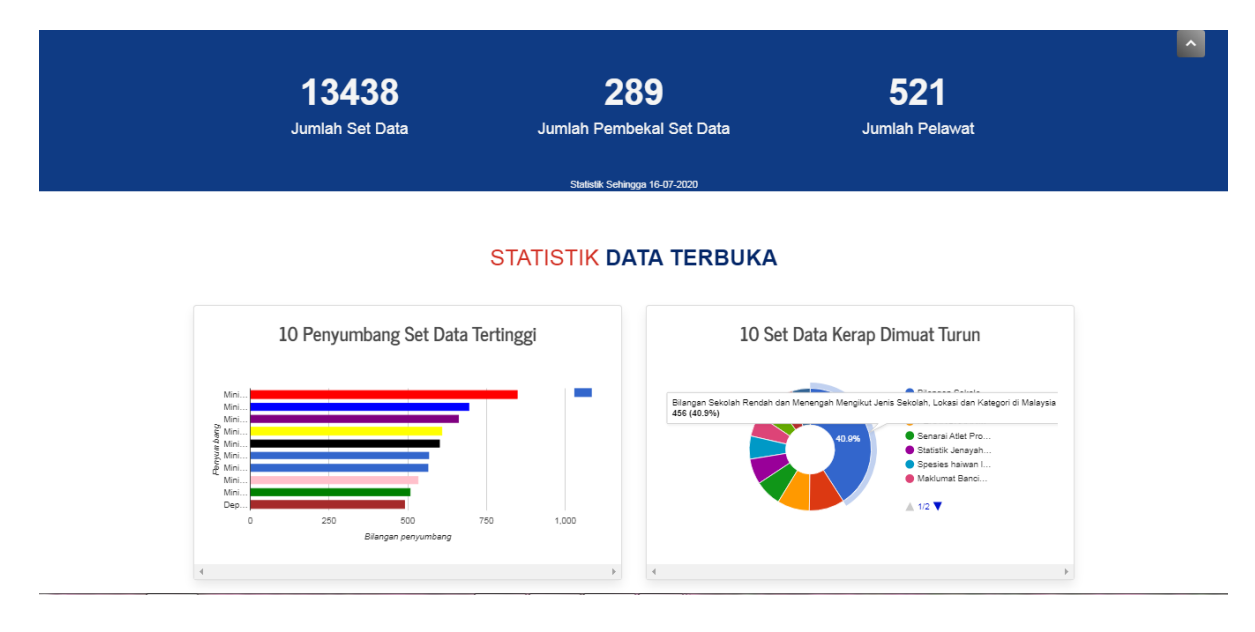

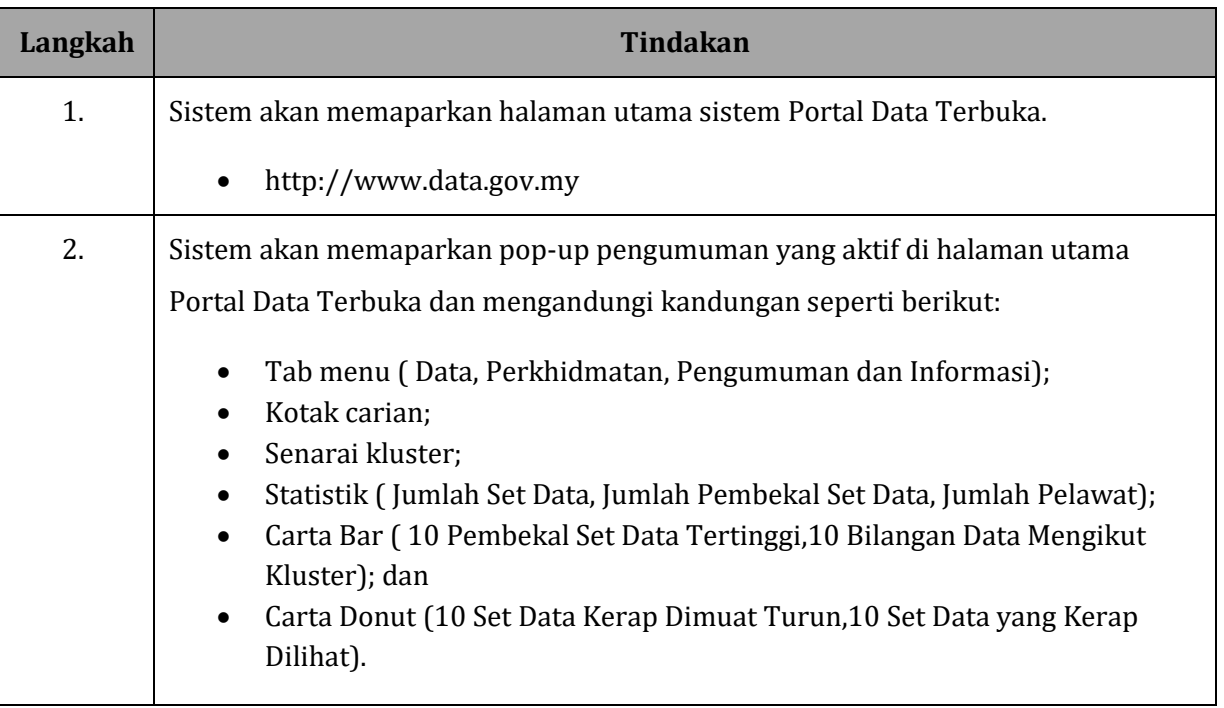

#### <span id="page-5-0"></span>**GAMBARAJAH 4: SKRIN PAPARAN PENGUMUMAN TERBARU**

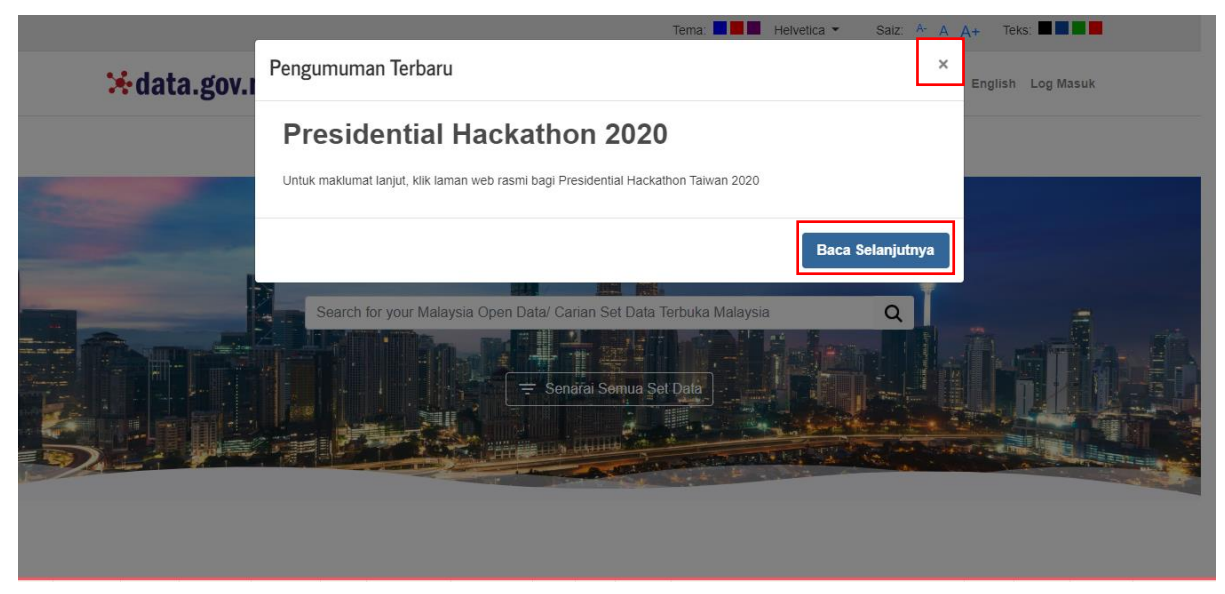

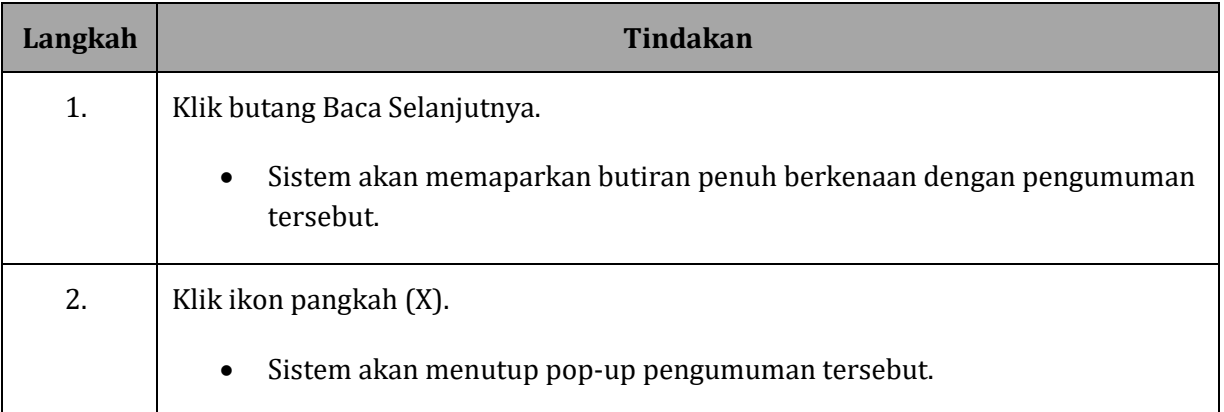

### <span id="page-6-0"></span>**1.2 FUNGSI BAHASA, JENIS FONT, SAIZ & WARNA TEKS**

#### **GAMBARAJAH 5: SKRIN PAPARAN FUNGSI BAHASA, JENIS FONT, SAIZ & WARNA TEKS**

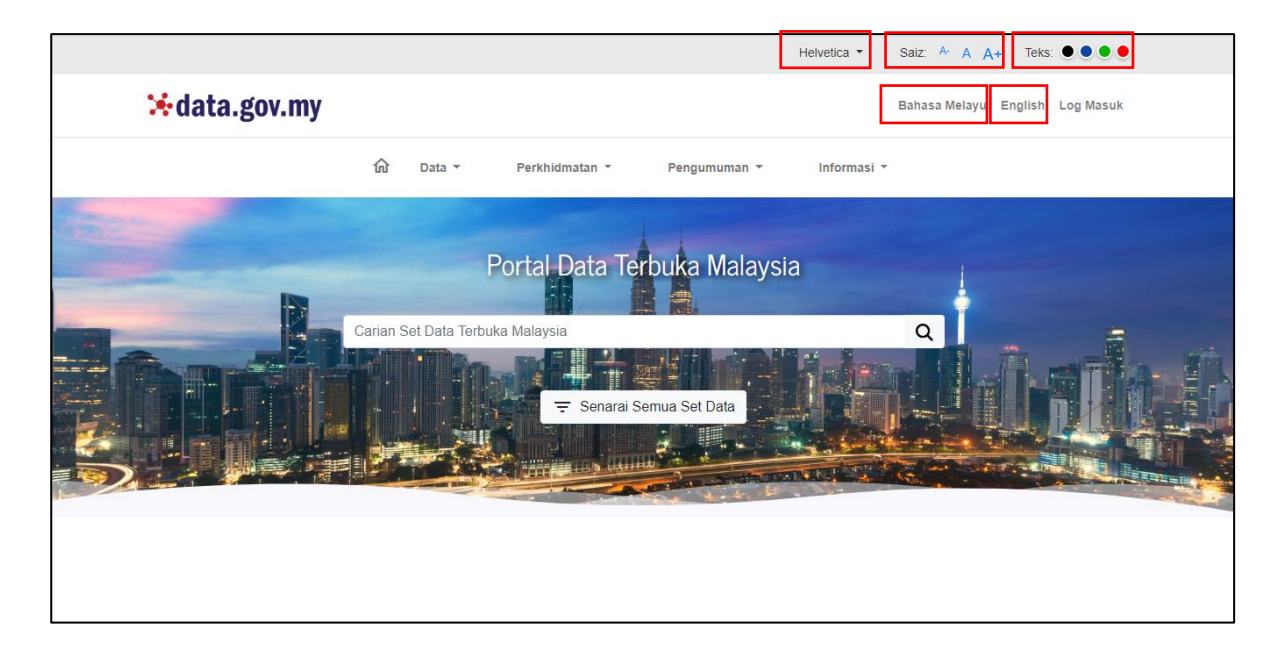

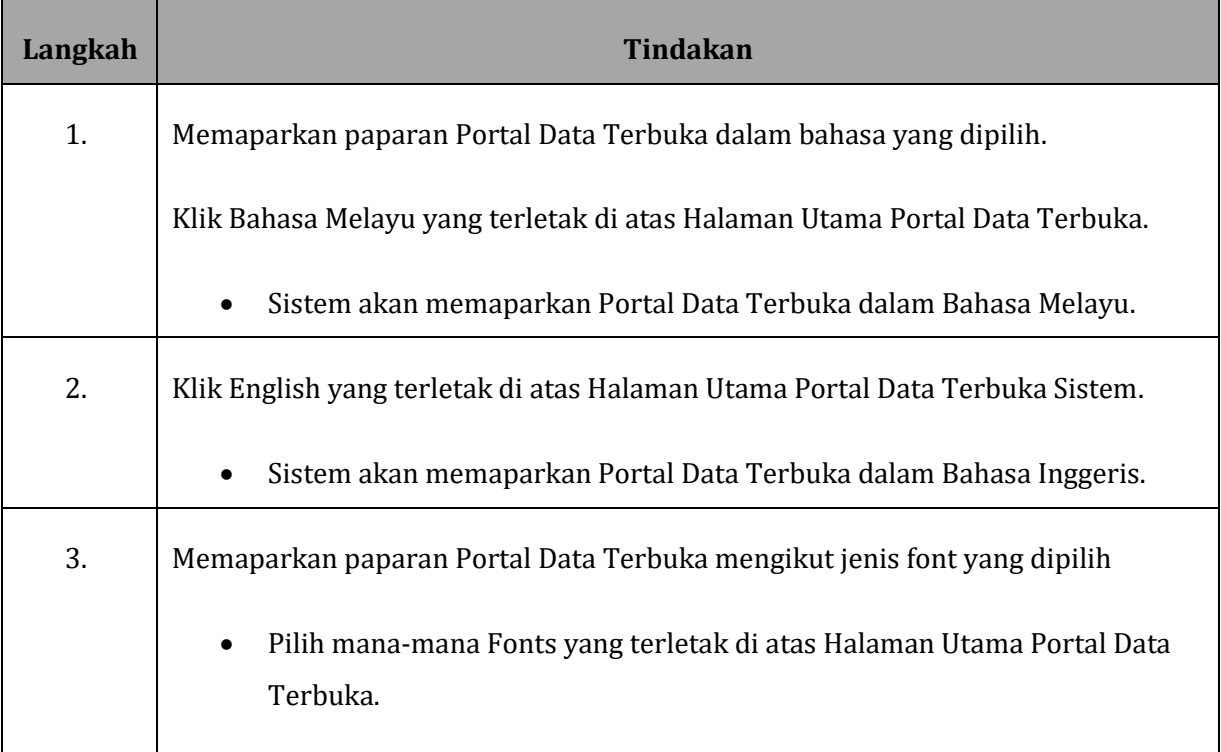

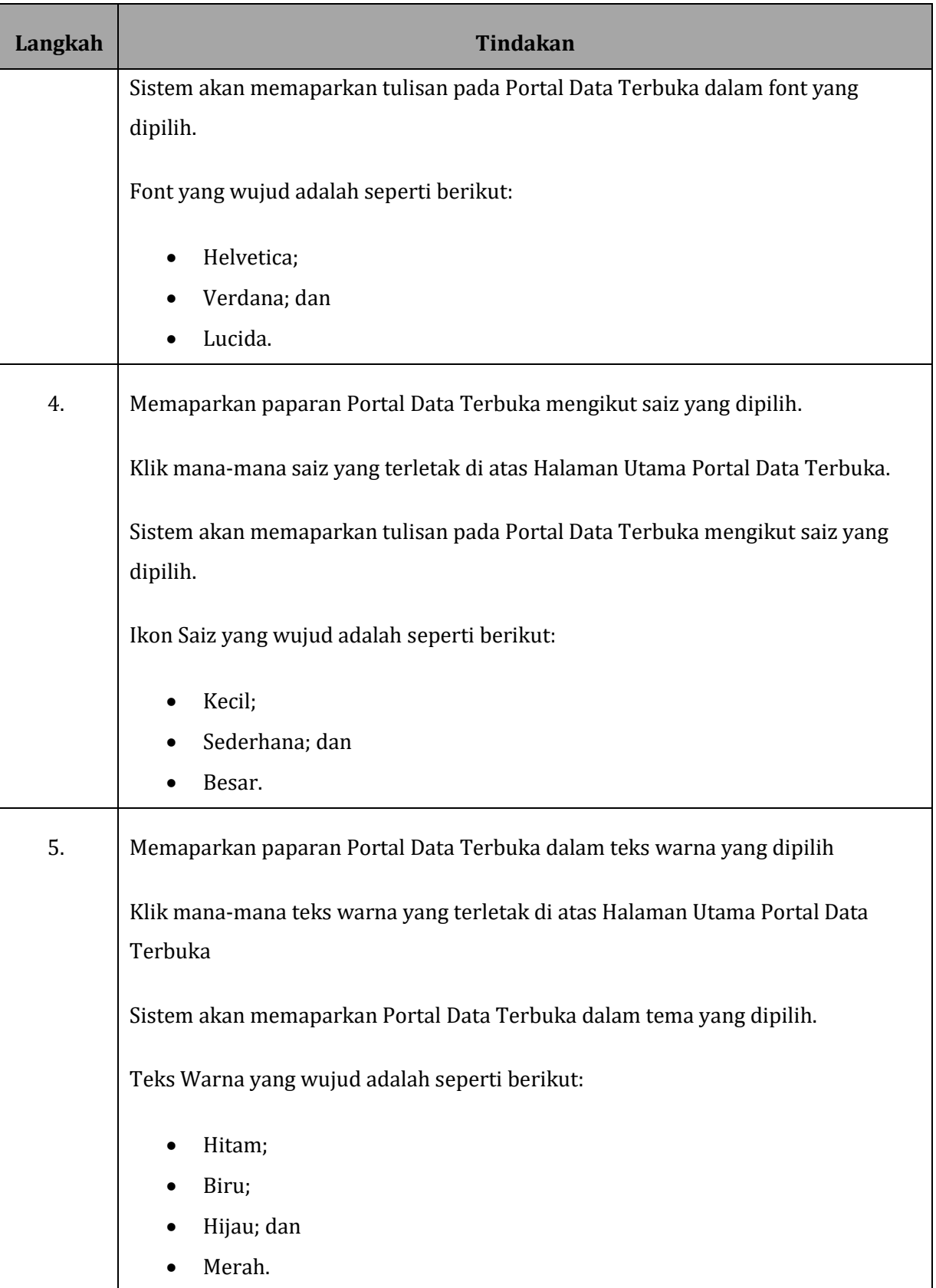

### <span id="page-8-0"></span>**1.3 LIHAT SET DATA YANG TELAH DITERBITKAN**

#### **GAMBARAJAH 6: SKRIN PAPARAN MENU DATA**

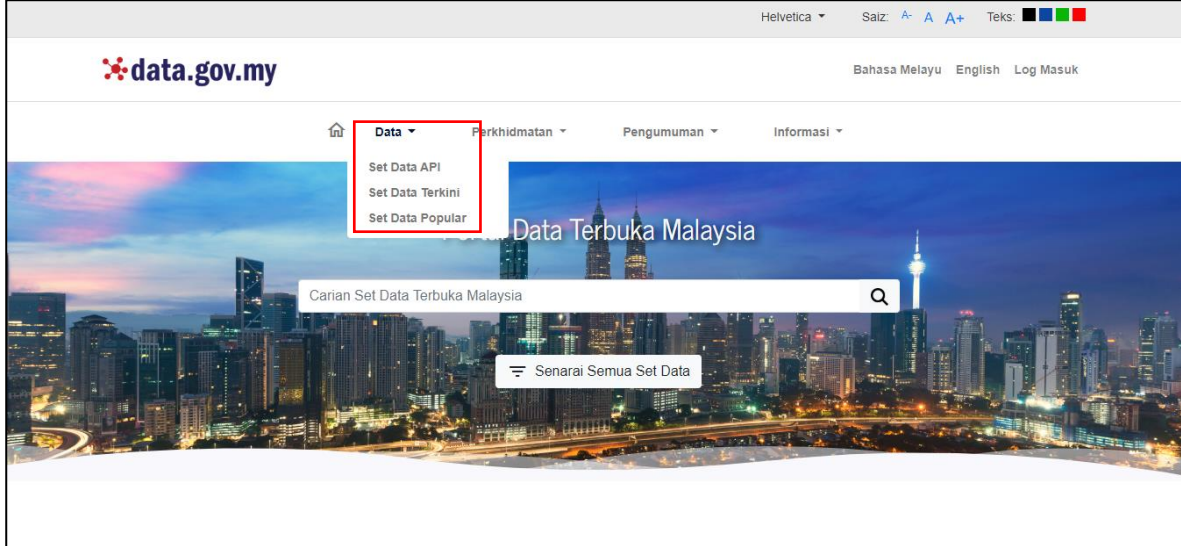

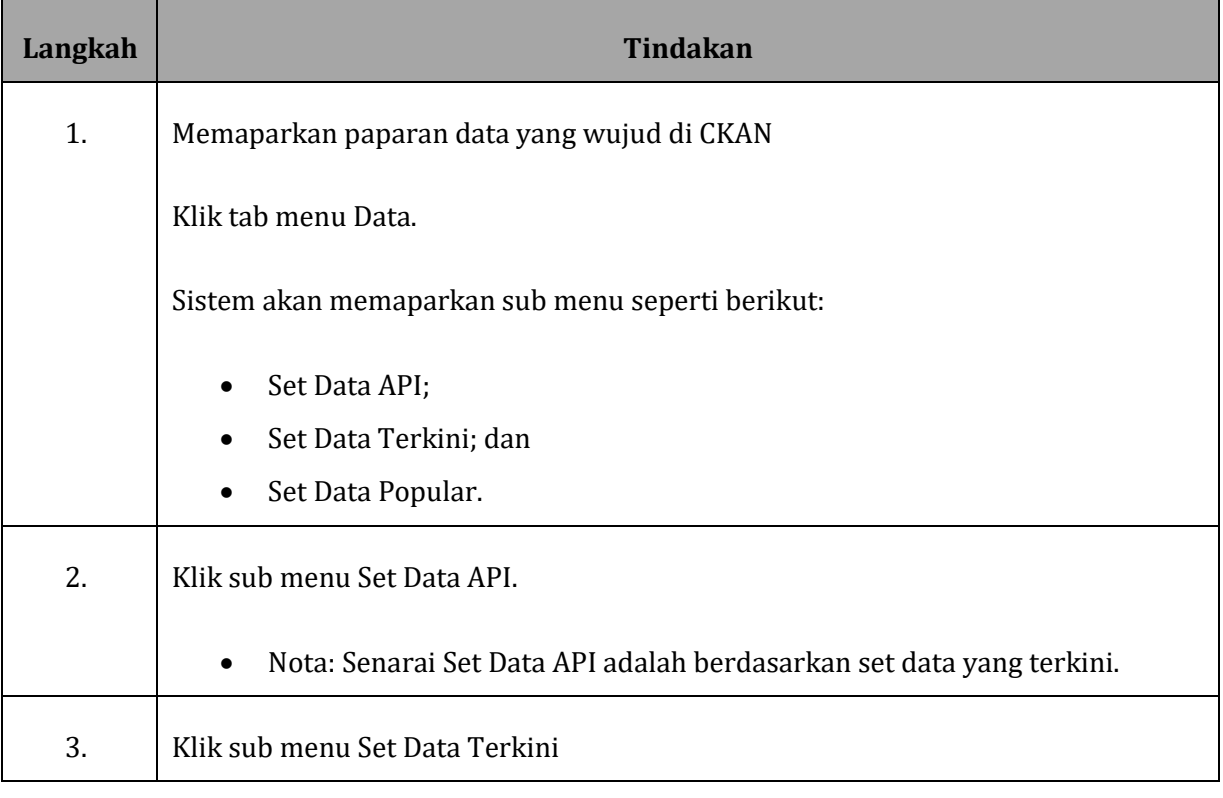

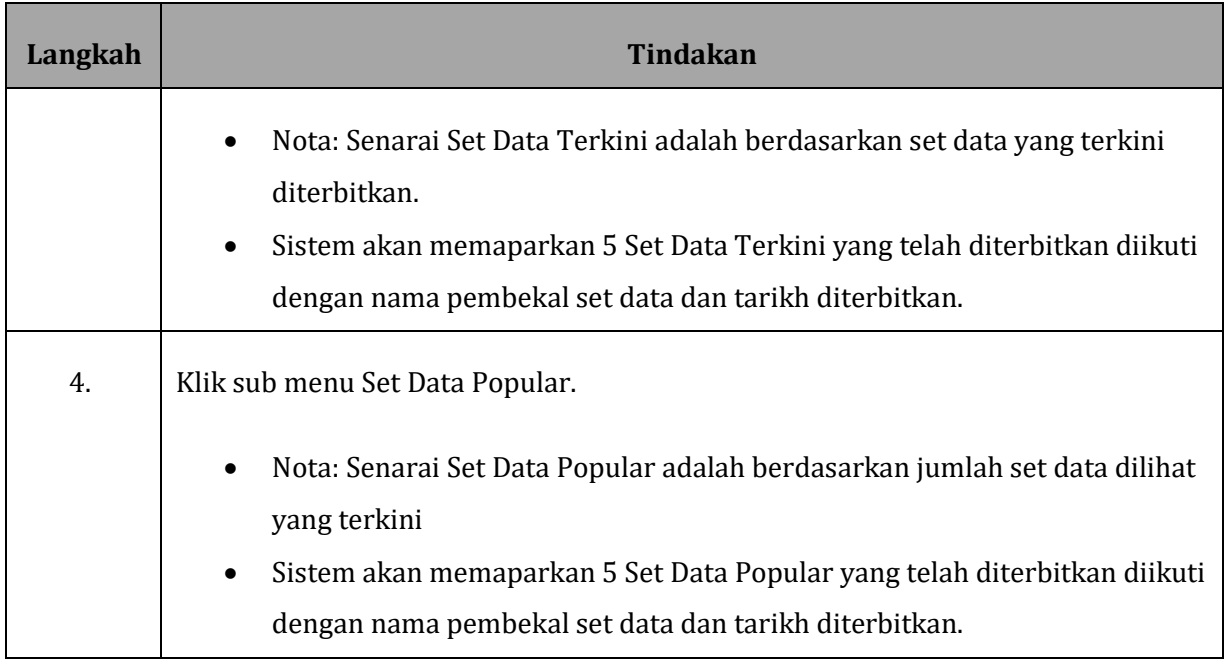

### <span id="page-9-0"></span>**1.4 PERKHIDMATAN**

#### **GAMBARAJAH 7: SKRIN PAPARAN MENU PERKHIDMATAN**

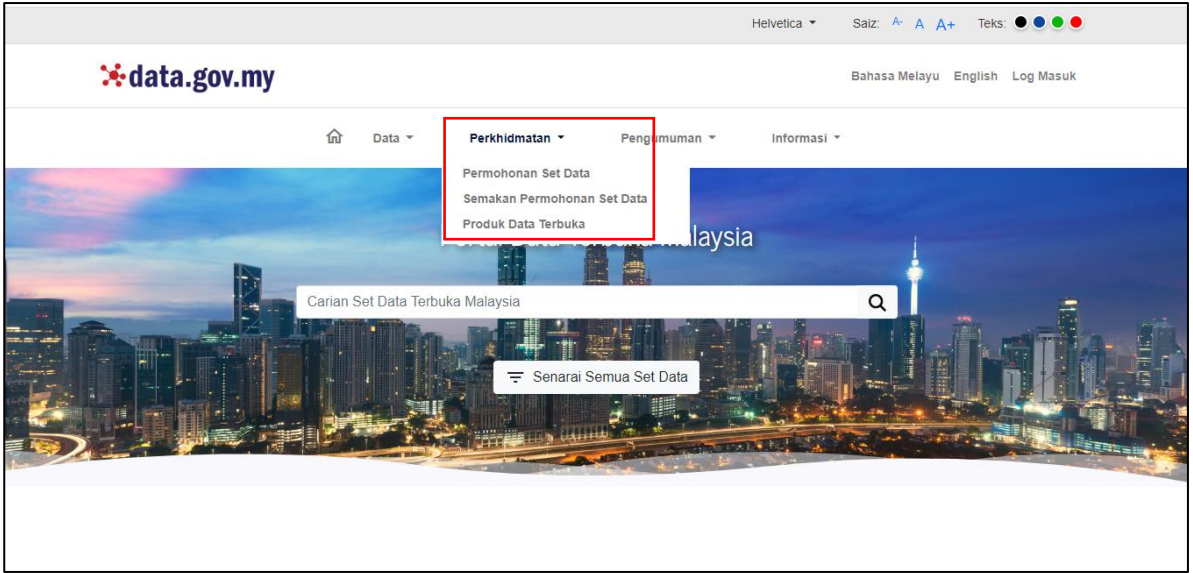

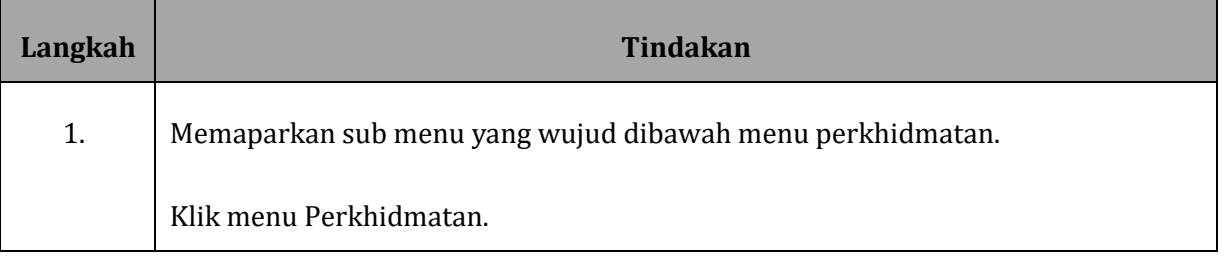

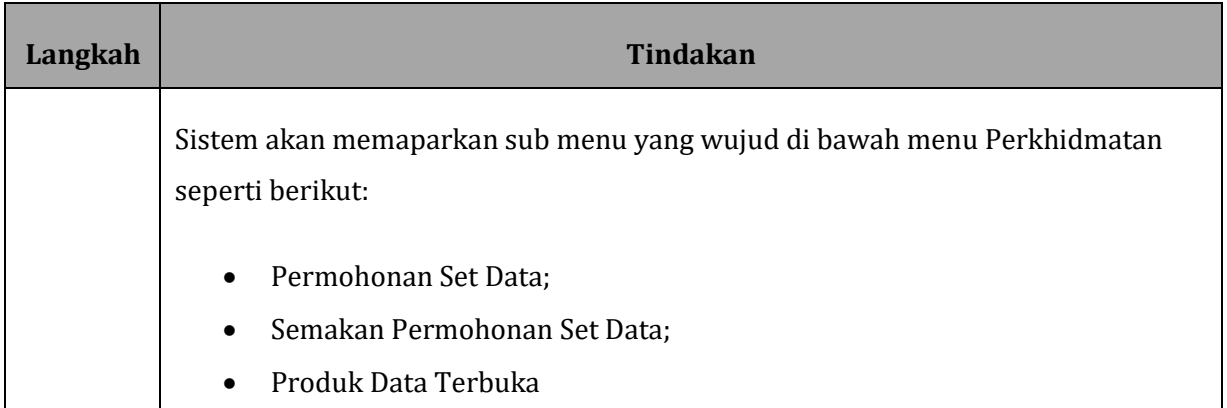

### **1.4.1 PERMOHONAN SET DATA**

#### **GAMBARAJAH 8: SKRIN PAPARAN PERMOHONAN SET DATA**

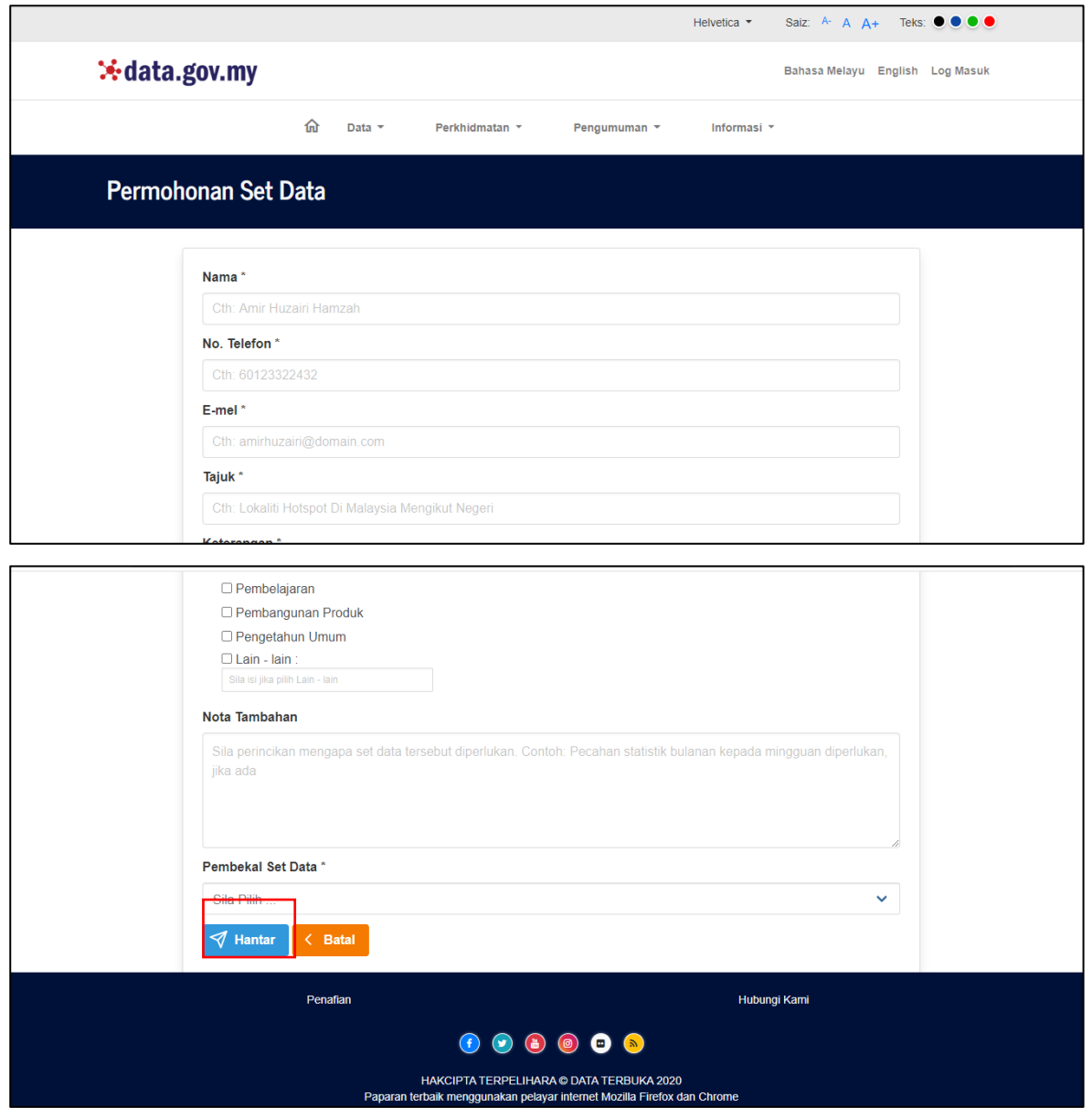

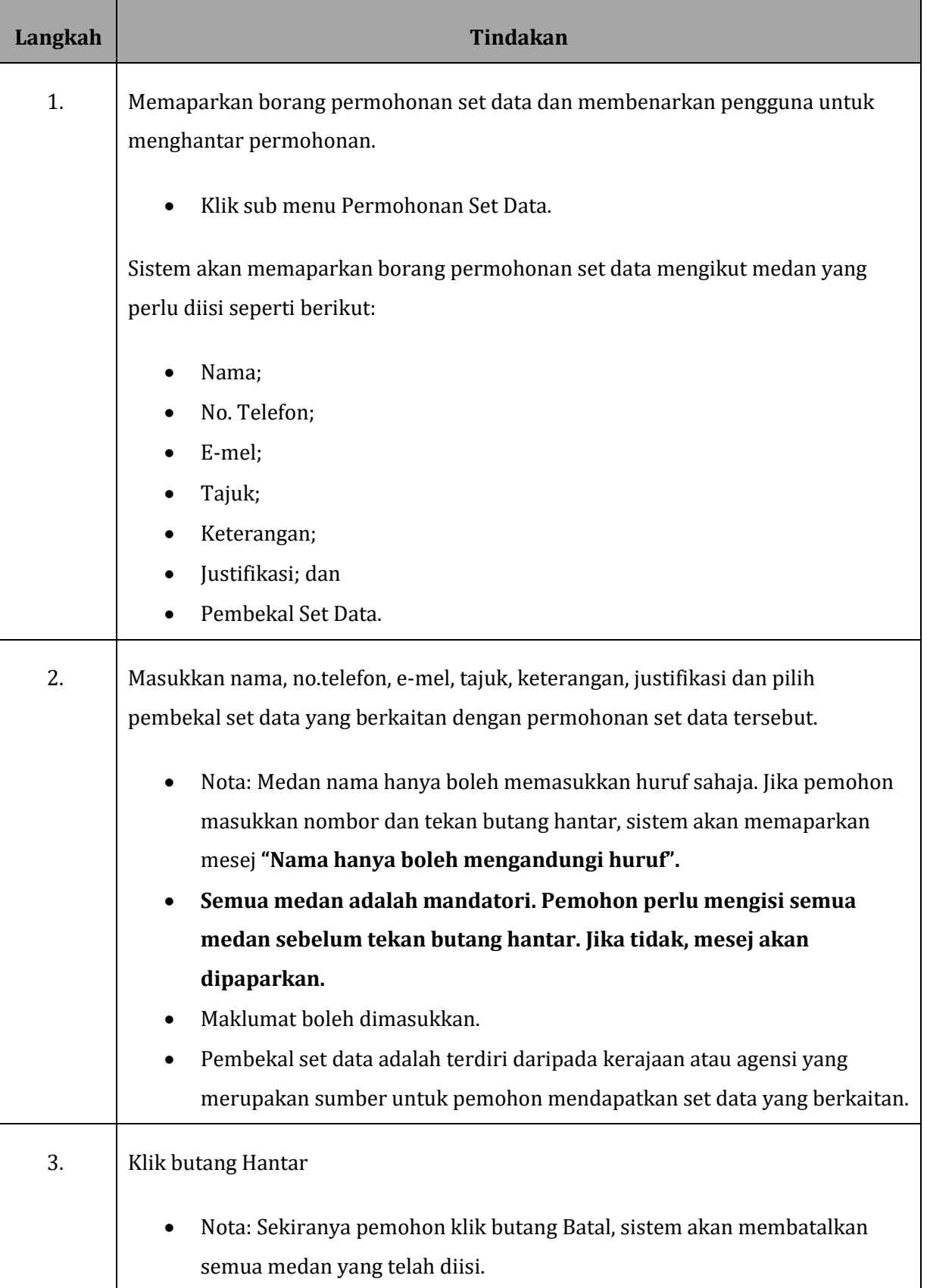

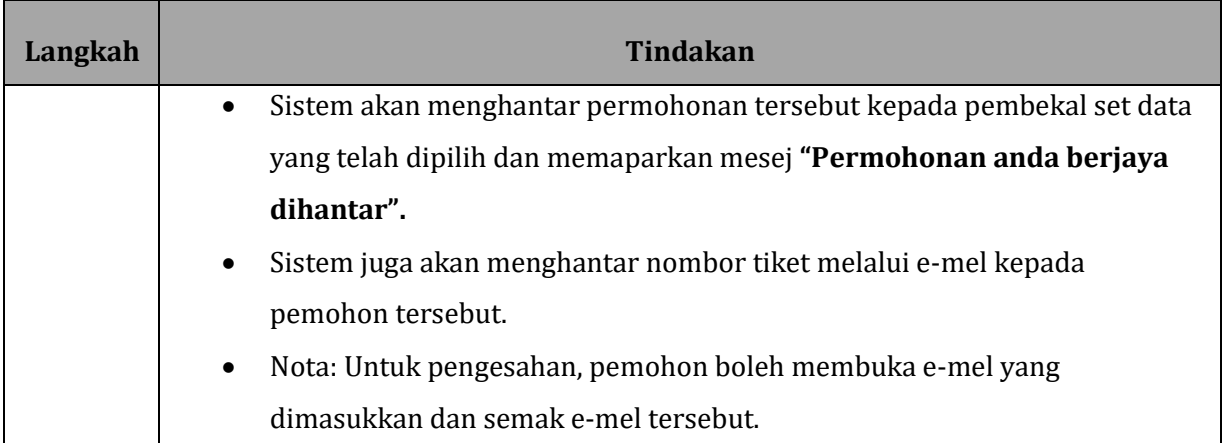

### **1.4.2 SEMAKAN SET DATA**

### **GAMBARAJAH 9: SKRIN PAPARAN SEMAKAN PERMOHONAN SET DATA**

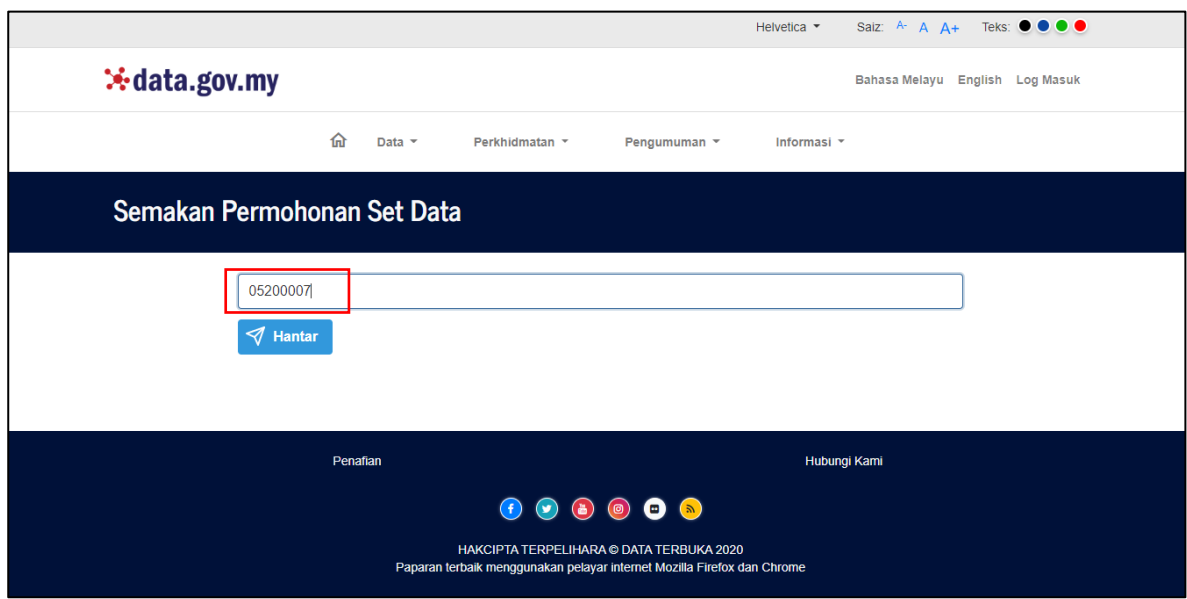

#### **GAMBARAJAH 10: SKRIN PAPARAN SEMAKAN PERMOHONAN SET DATA**

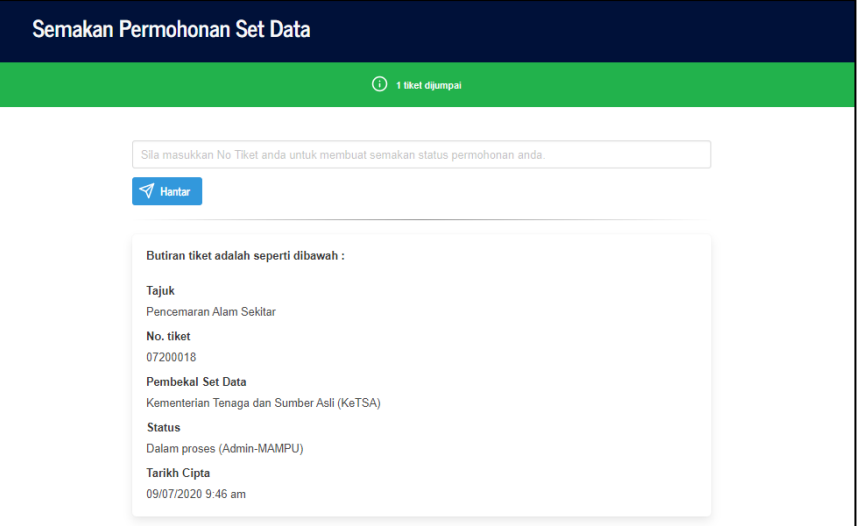

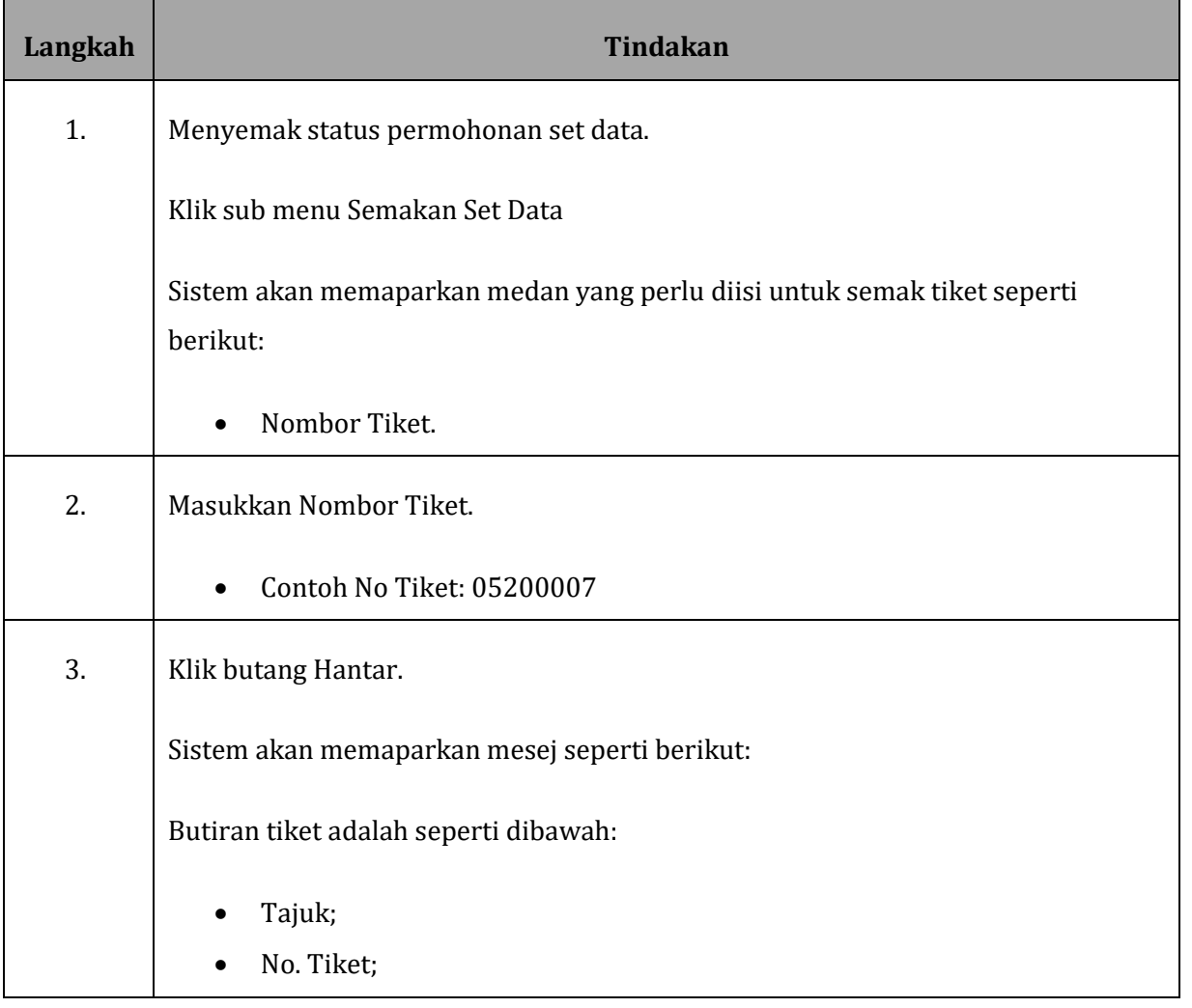

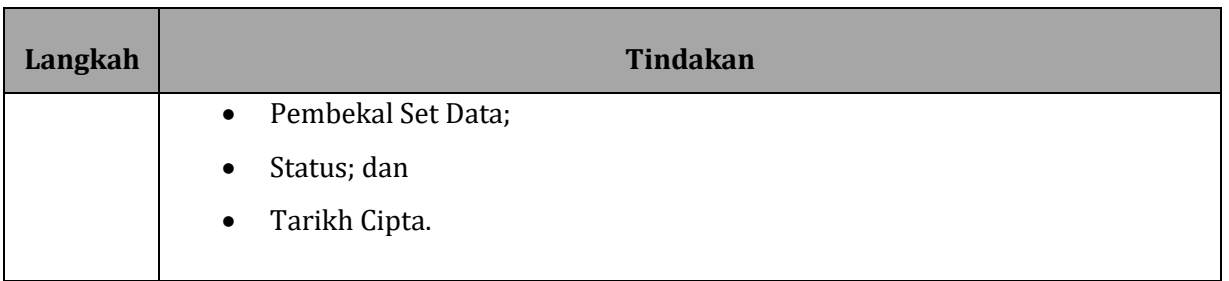

### **1.4.3 PRODUK DATA TERBUKA**

#### **GAMBARAJAH 11: SKRIN PAPARAN PRODUK DATA TERBUKA**

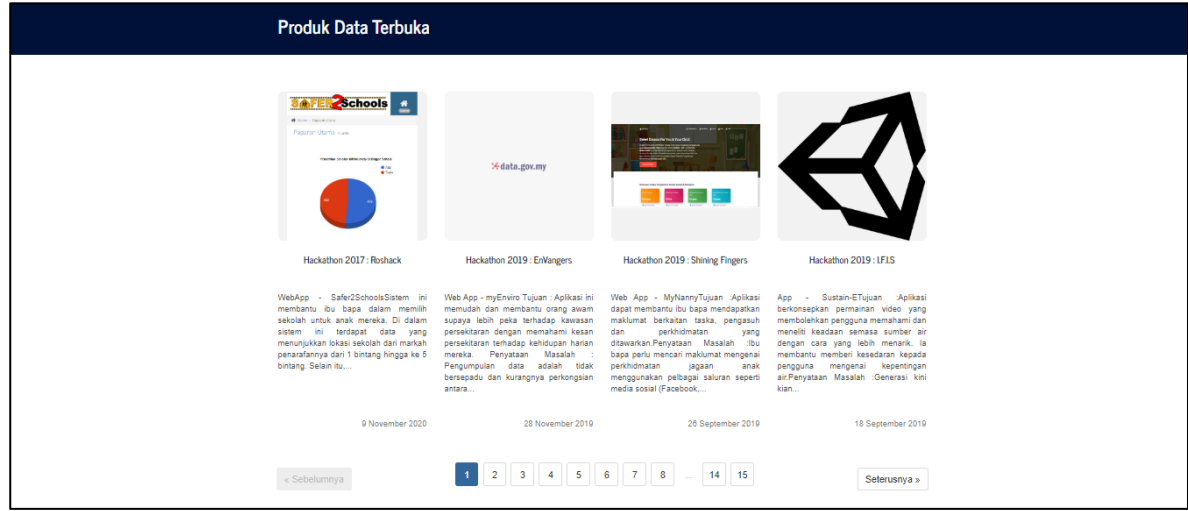

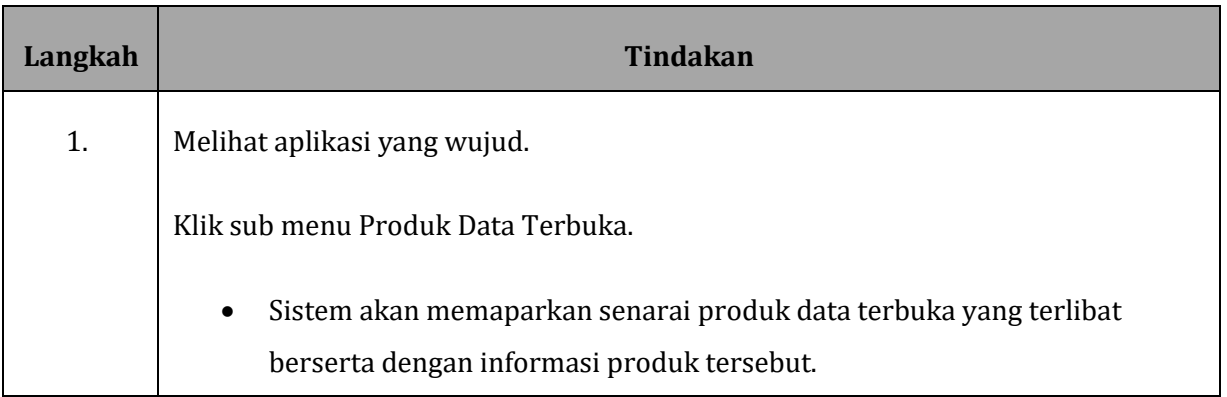

### <span id="page-16-0"></span>**1.5 PENGUMUMAN**

#### **GAMBARAJAH 12: SKRIN PAPARAN MENU PENGUMUMAN**

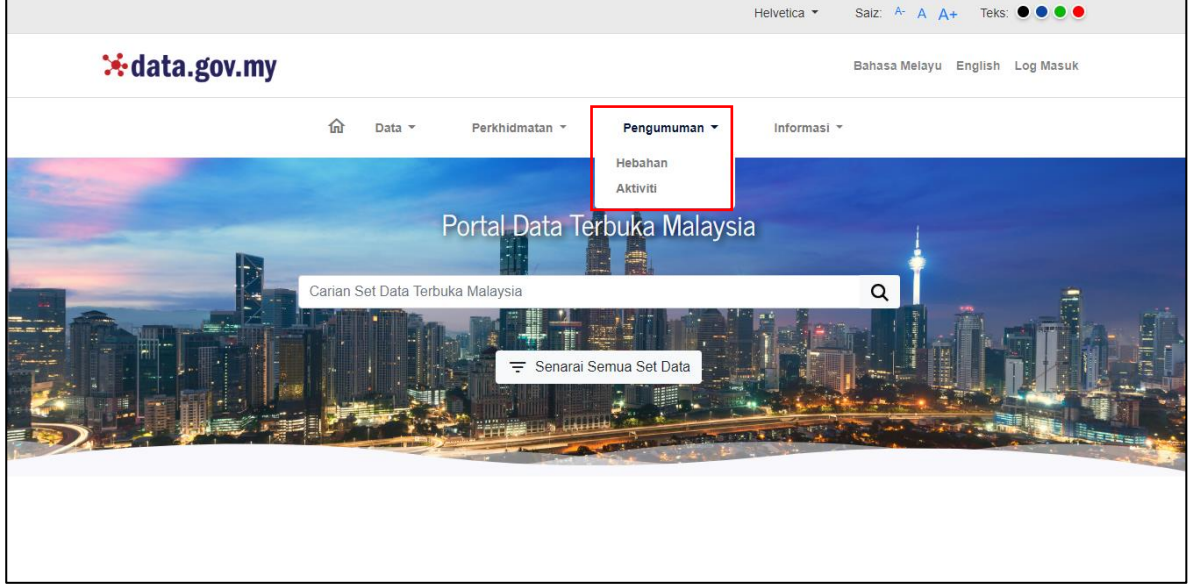

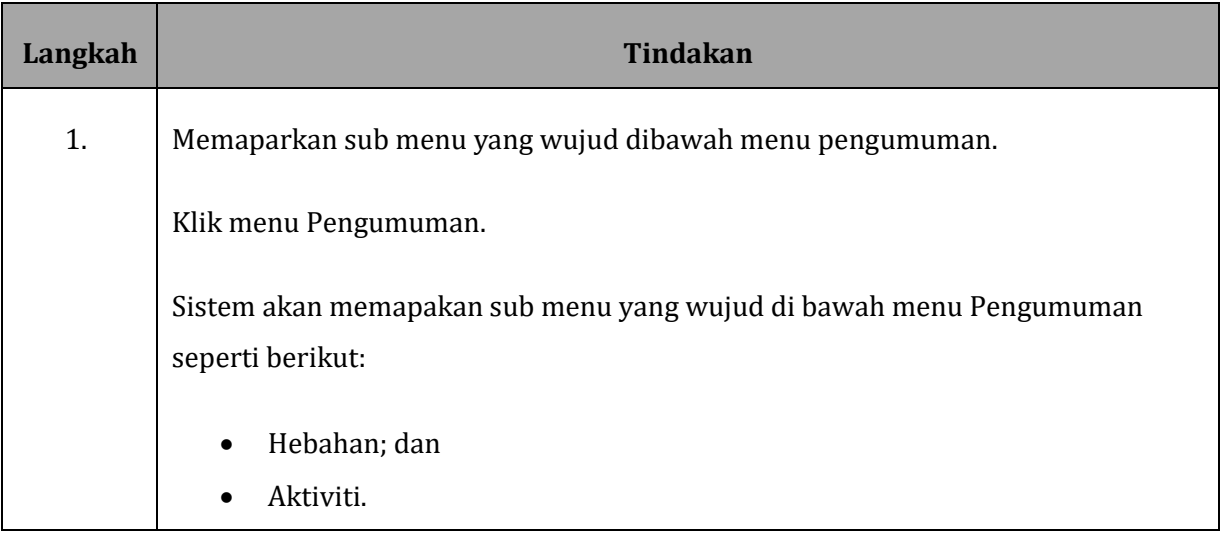

#### **GAMBARAJAH 13: SKRIN PAPARAN HEBAHAN**

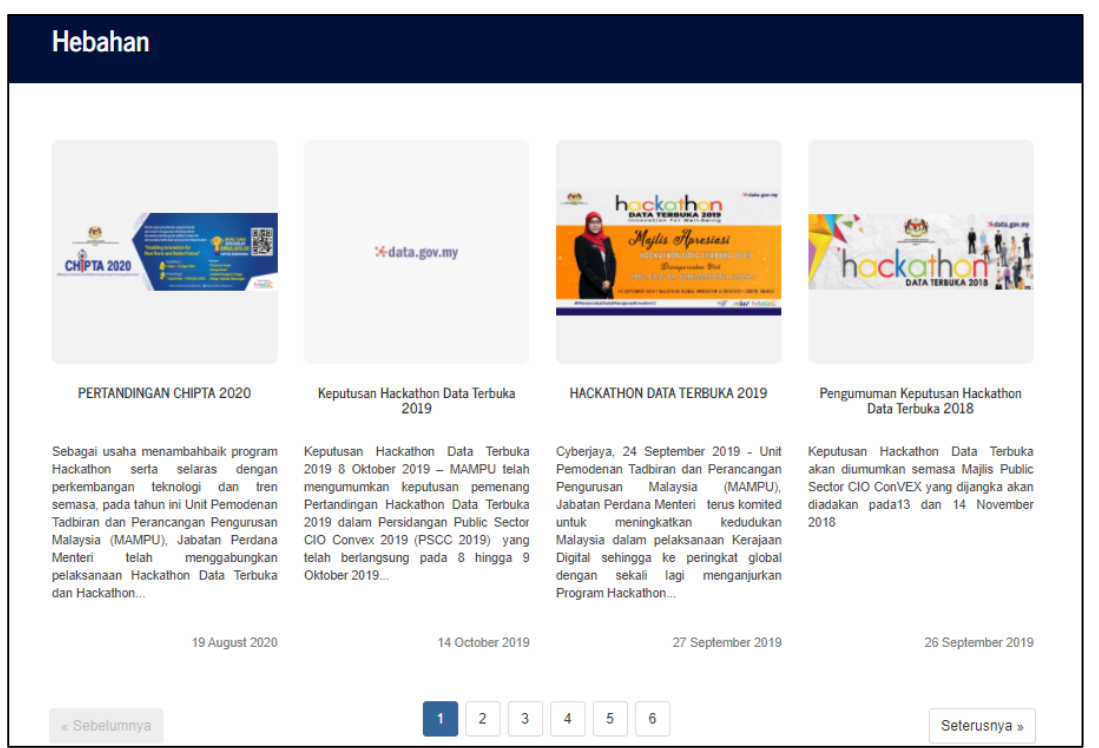

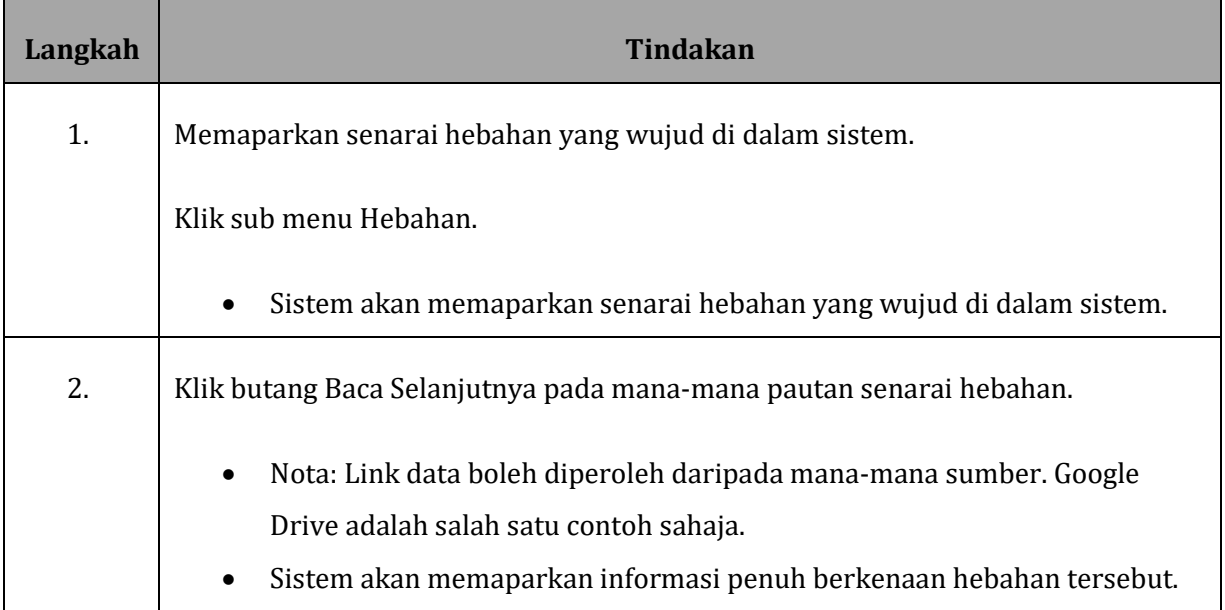

### **1.5.1. AKTIVITI**

#### **GAMBARAJAH 14: SKRIN PAPARAN AKTIVITI**

Aktiviti

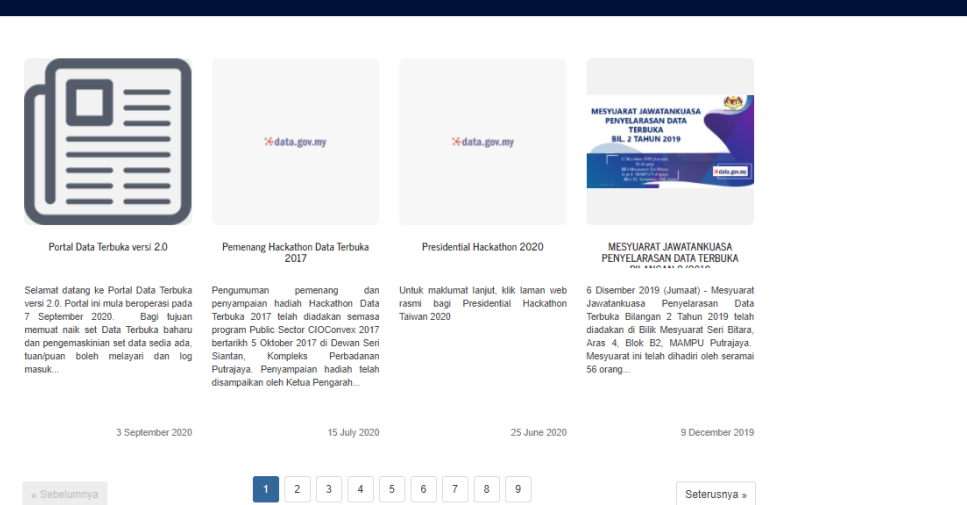

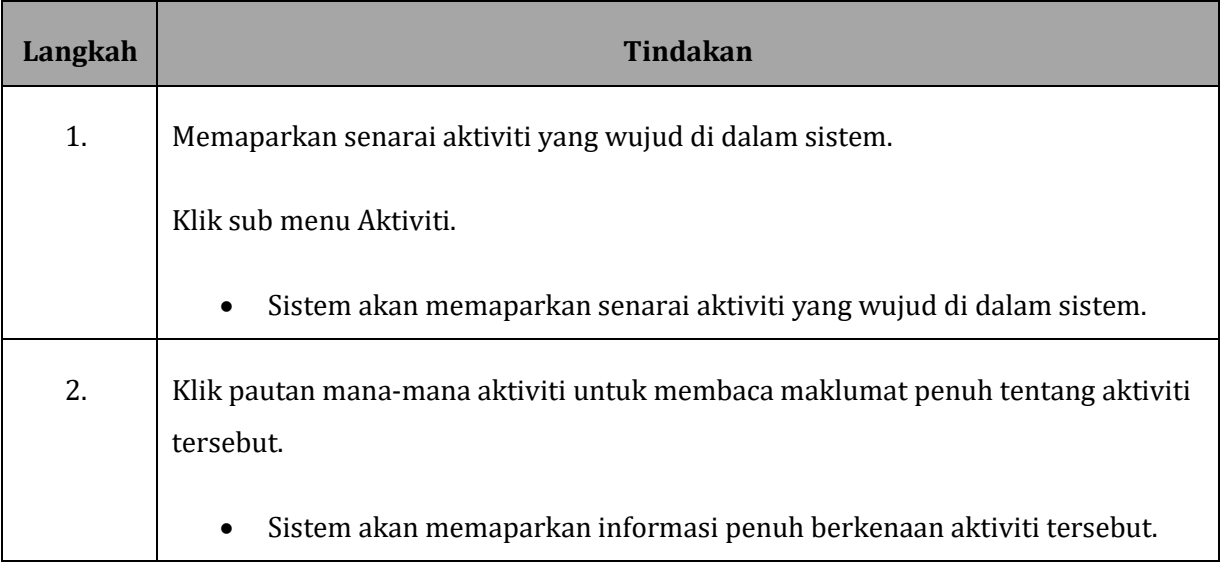

### <span id="page-19-0"></span>**1.6 INFORMASI**

#### Helvetica  $\star$ Saiz:  $A$ - A  $A$ + Teks:  $\bullet \bullet \bullet \bullet$ ⊁data.gov.my Bahasa Melayu English Log Masuk  $\widehat{\mathbb{m}}$ Pengumuman \* Data -Perkhidmatan \* Informasi Artikel Mengenai data.gov.my Dasar Privasi Portal Data Terbuka Malaysi Pekeliling Data Terbuka Polisi Data Carian Set Data Terbuka Malaysia Terma Pengguna Muat Turun Manual Pengguna Amalan Kebebasan Maklumat Senarai Semua Set Data Soalan Lazim W.,  $\dot{\vec{x}}$ .242.183.95/c

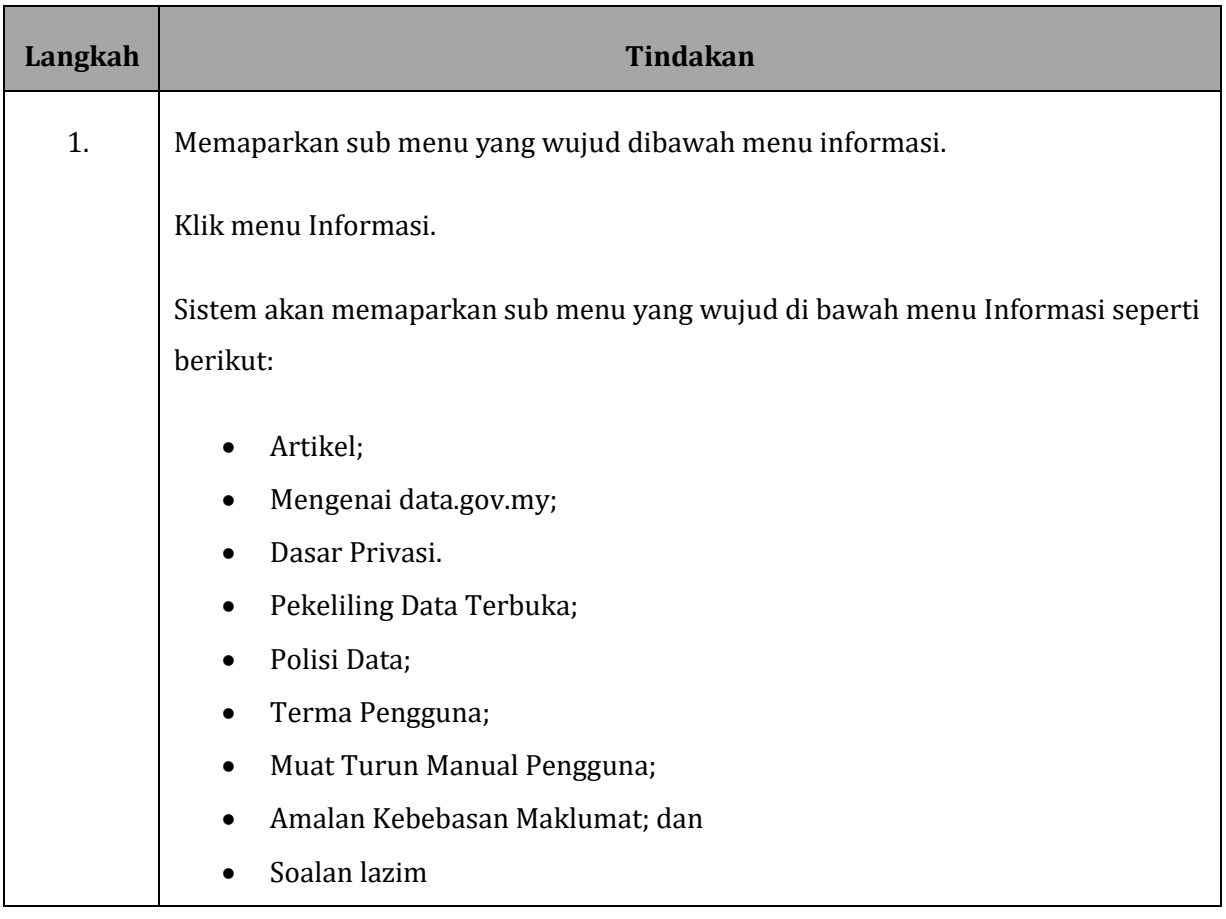

#### **GAMBARAJAH 15: SKRIN PAPARAN MENU INFORMASI**

#### **GAMBARAJAH 16: SKRIN PAPARAN MENU ARTIKEL**

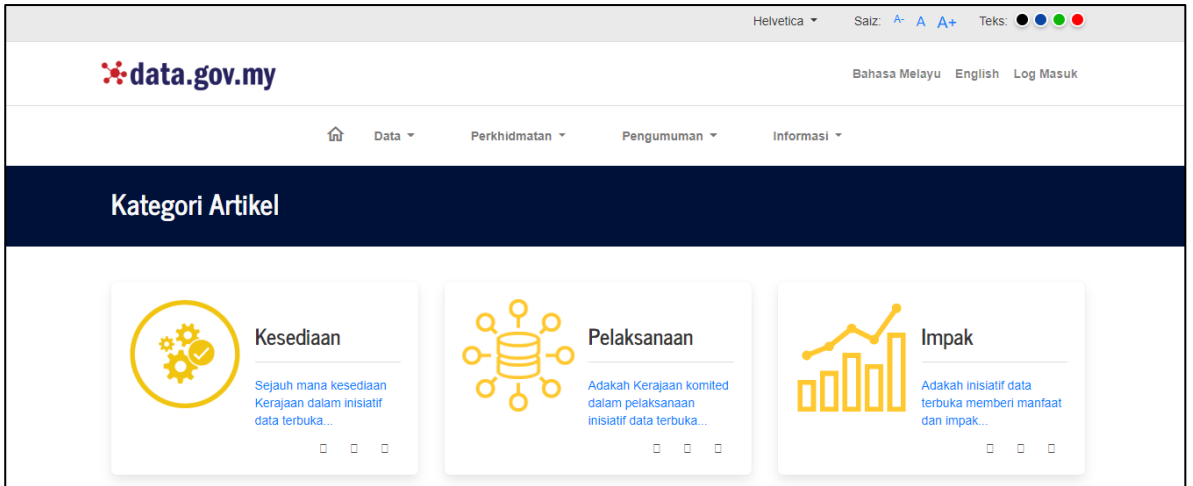

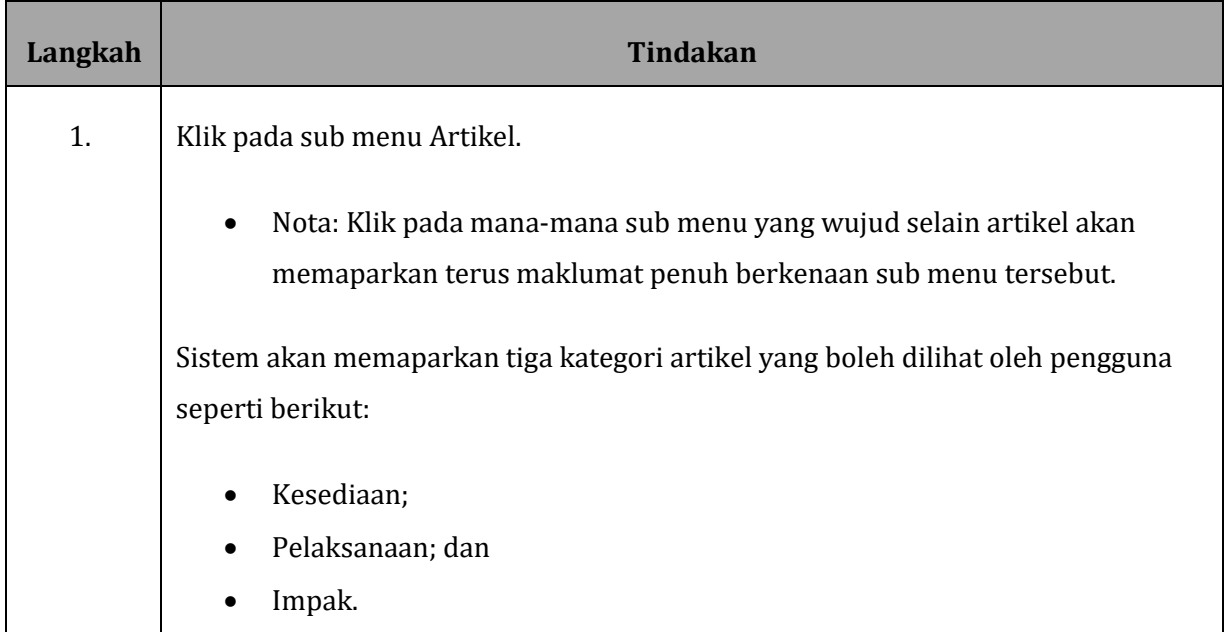

#### **GAMBARAJAH 17: SKRIN PAPARAN SENARAI ARTIKEL**

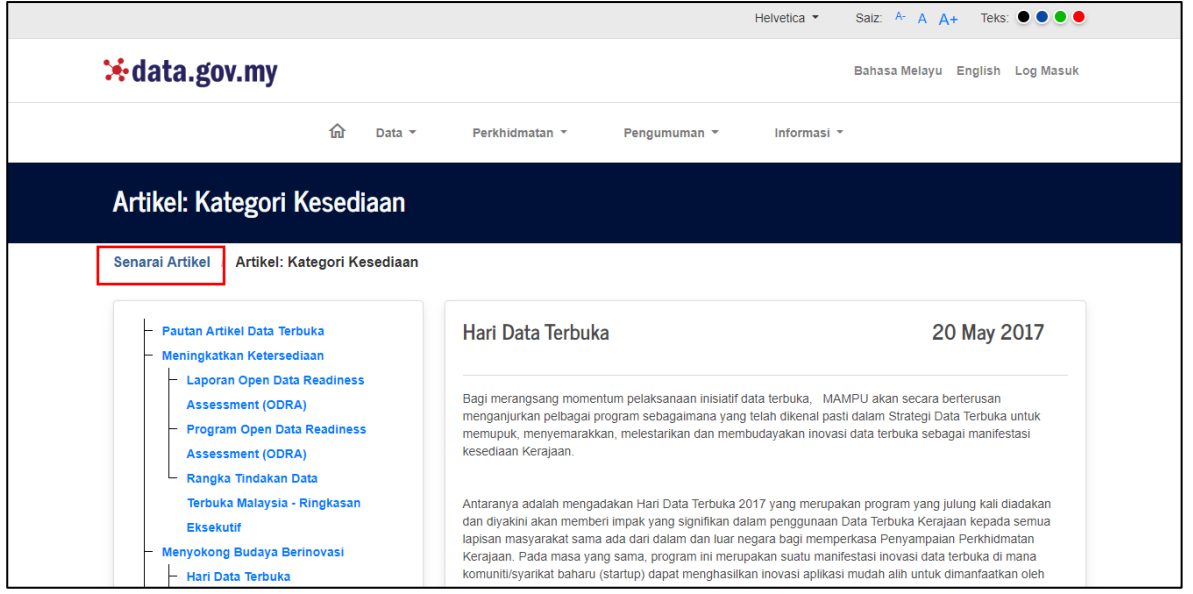

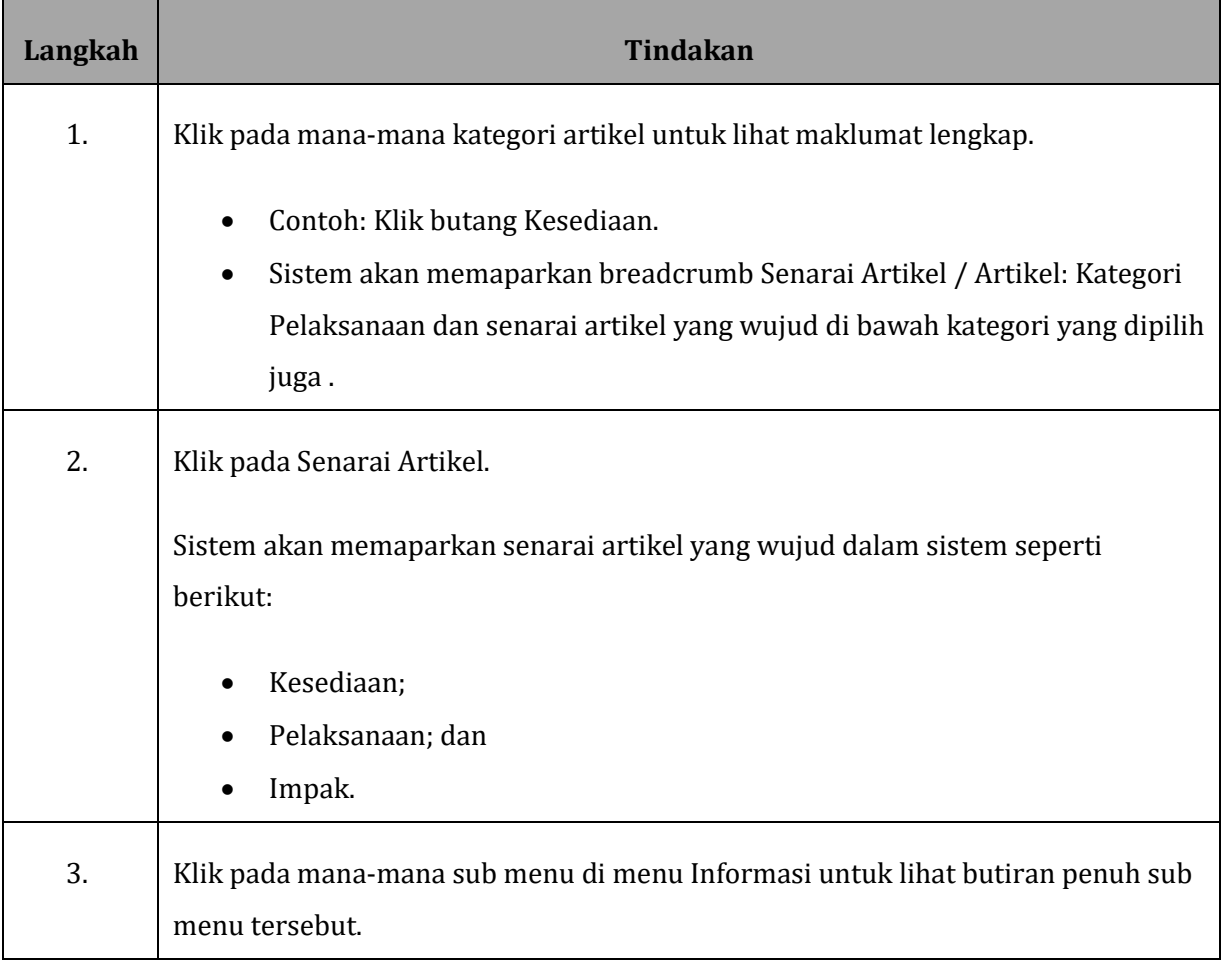

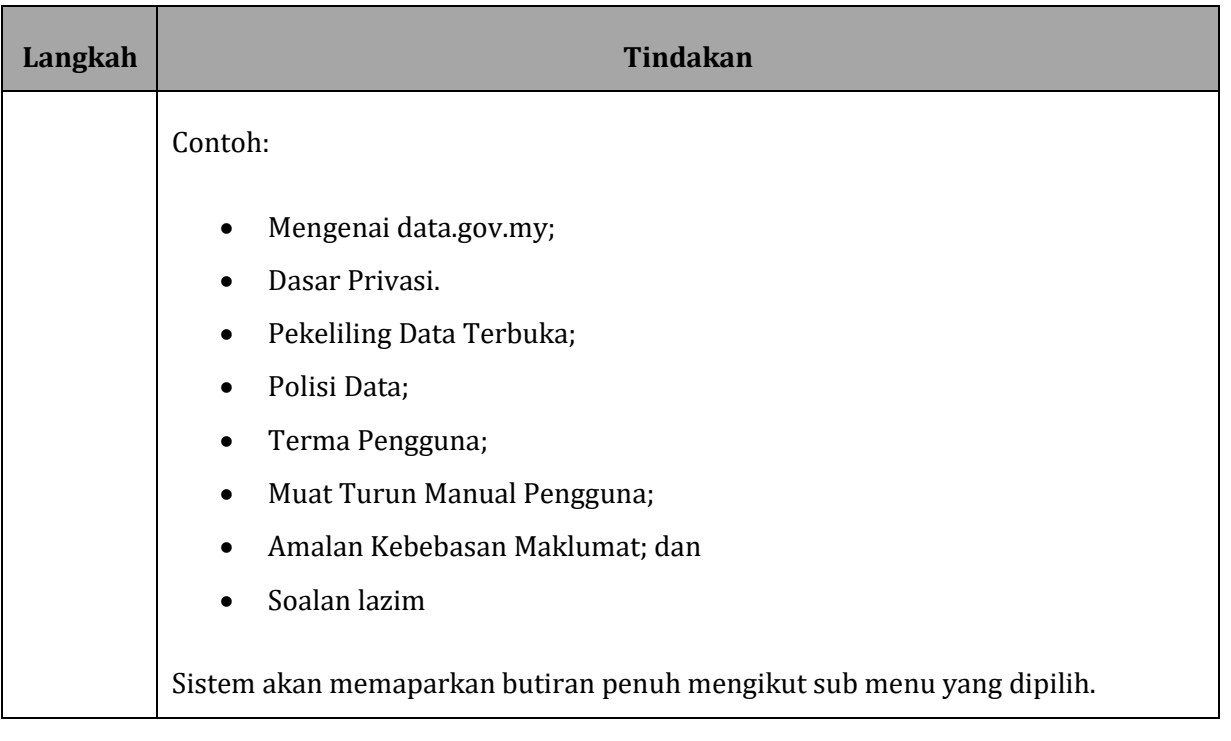

### <span id="page-23-0"></span>**1.7 CARIAN SET DATA**

#### **GAMBARAJAH 18: SKRIN PAPARAN HALAMAN UTAMA**

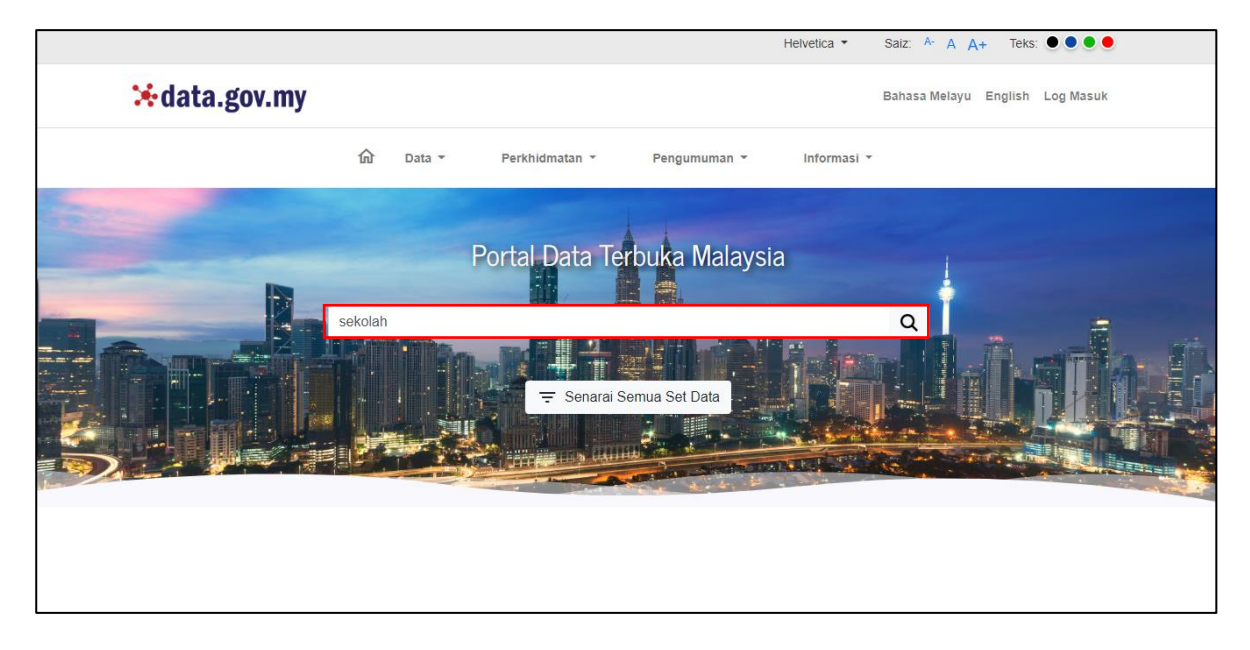

#### **GAMBARAJAH 19: SKRIN PAPARAN SENARAI SET DATA**

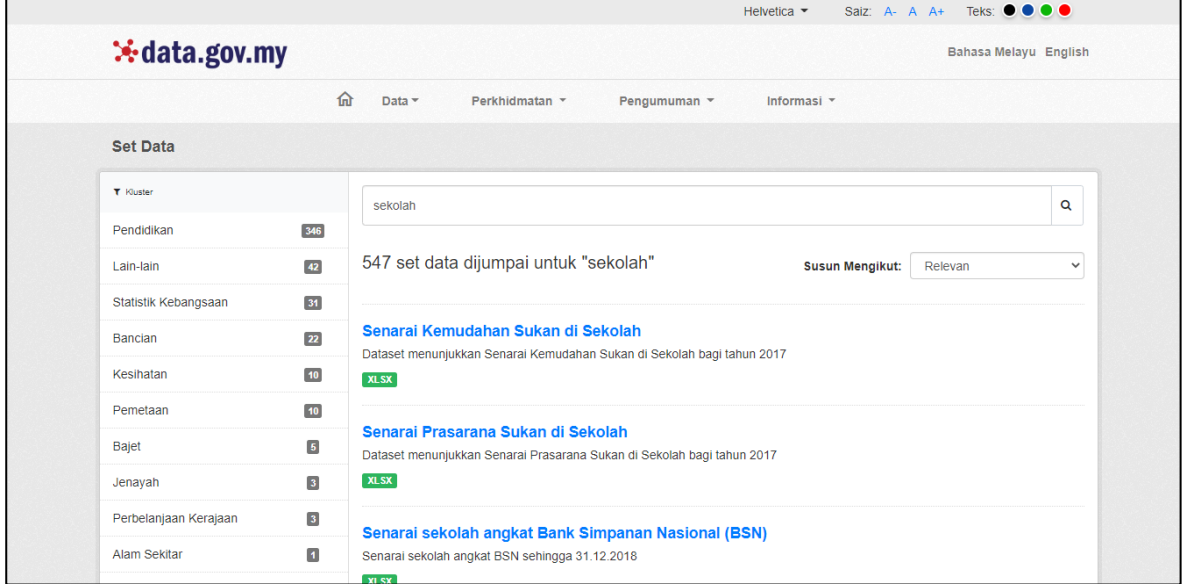

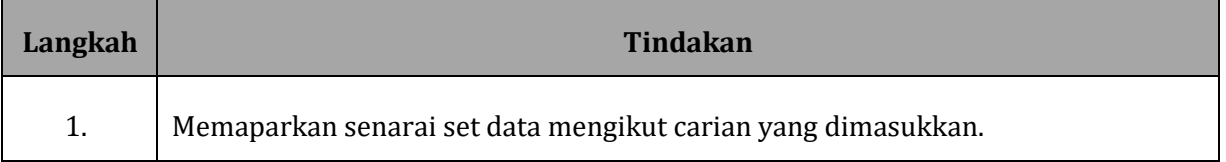

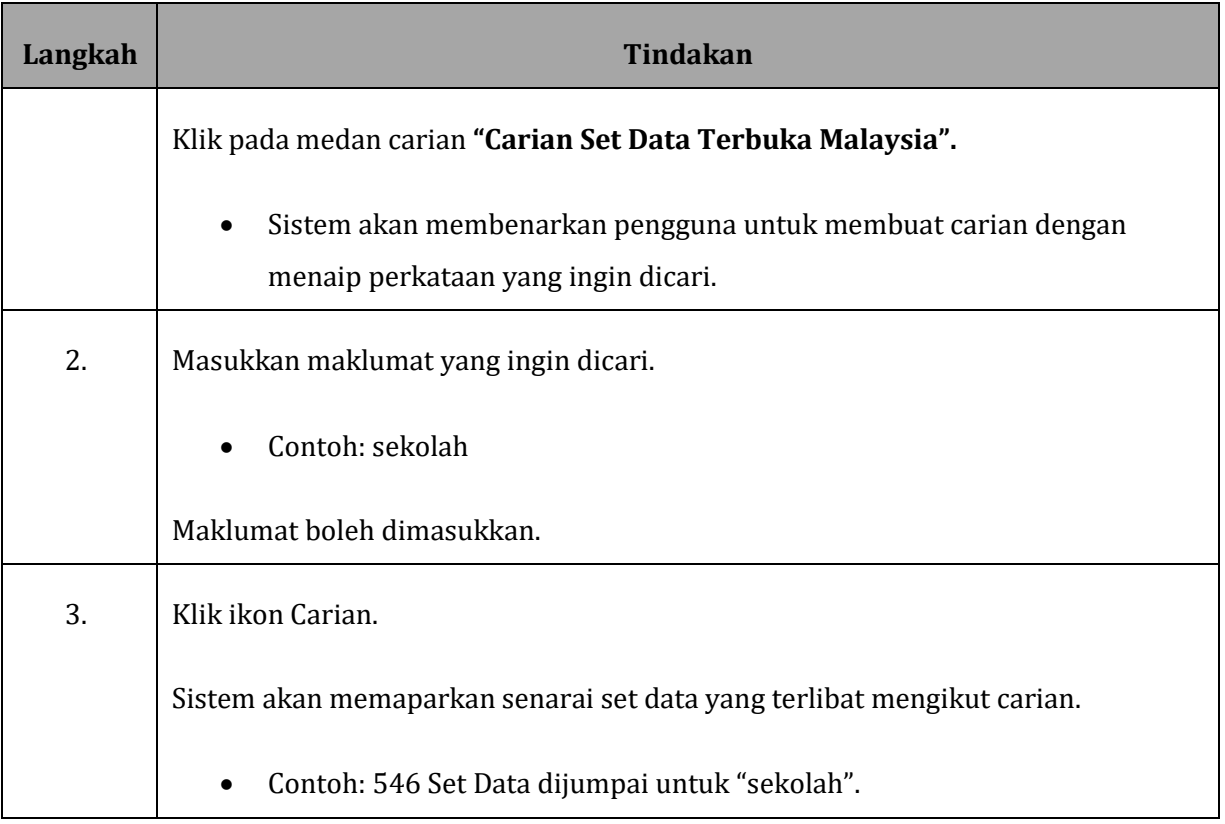

## <span id="page-25-0"></span>**1.8 KLUSTER DATA TERBUKA**

#### **GAMBARAJAH 20: SKRIN PAPARAN UTAMA**

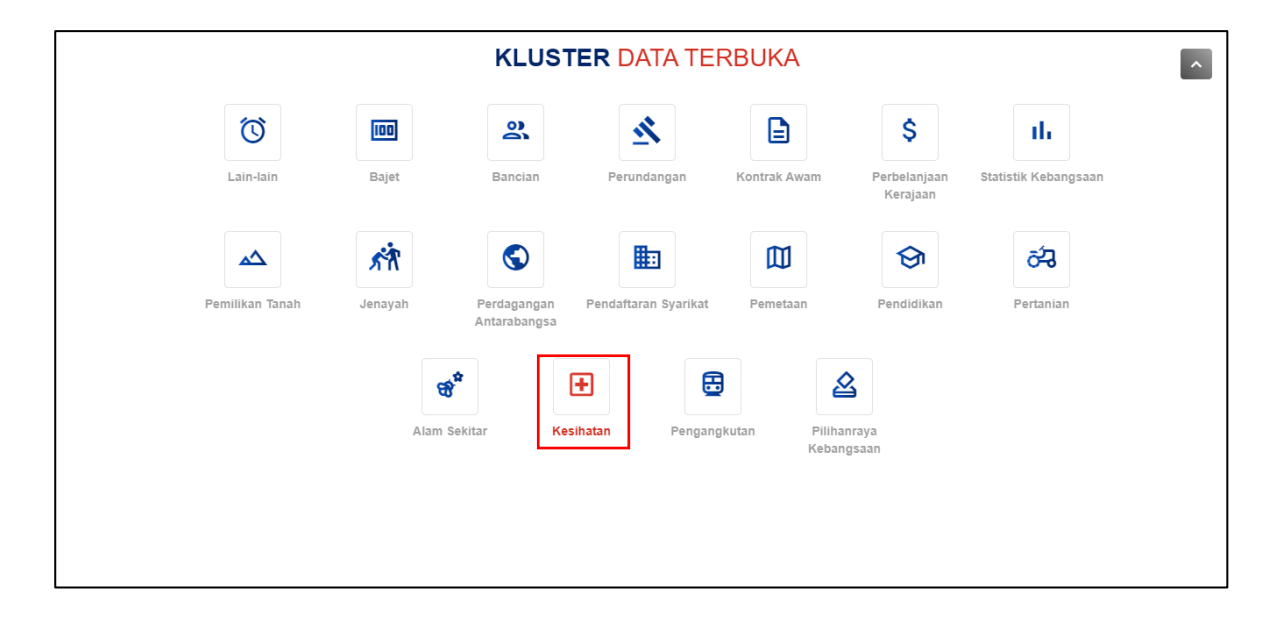

#### **GAMBARAJAH 21: SKRIN PAPARAN SET DATA TERBUKA MENGIKUT KLUSTER**

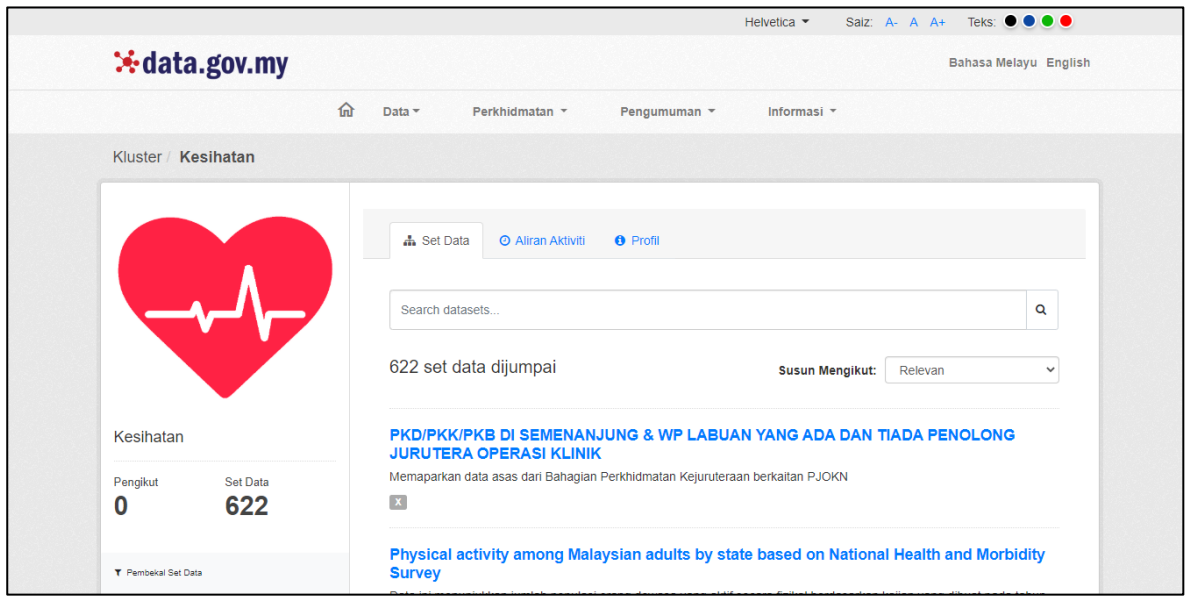

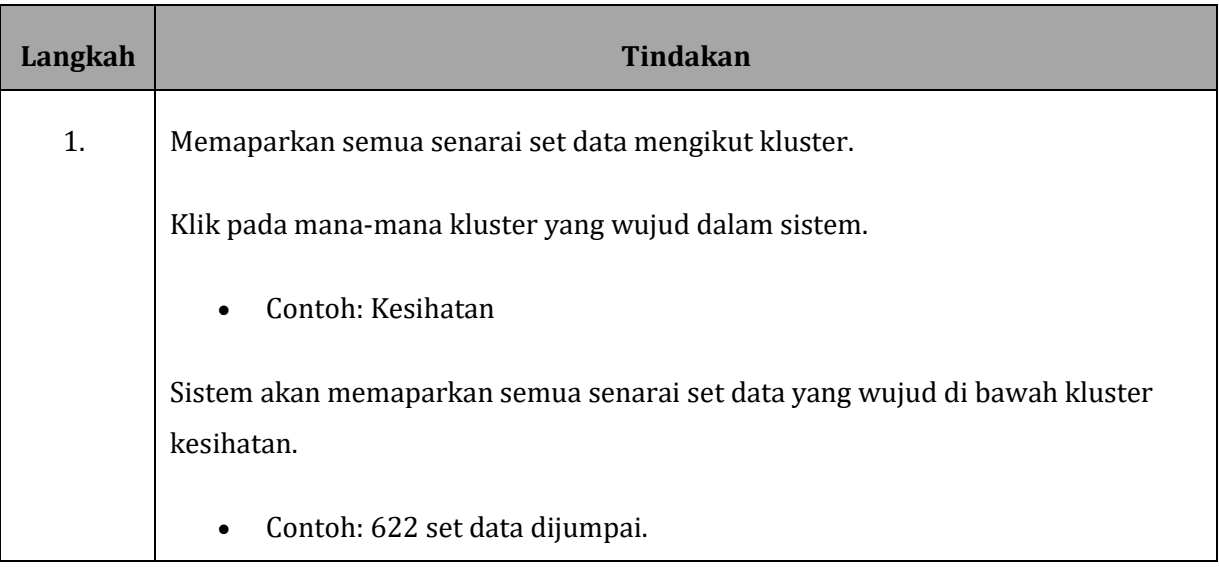

### <span id="page-27-0"></span>**1.9 STATISTIK DATA TERBUKA**

#### **GAMBARAJAH 22: SKRIN PAPARAN UTAMA**

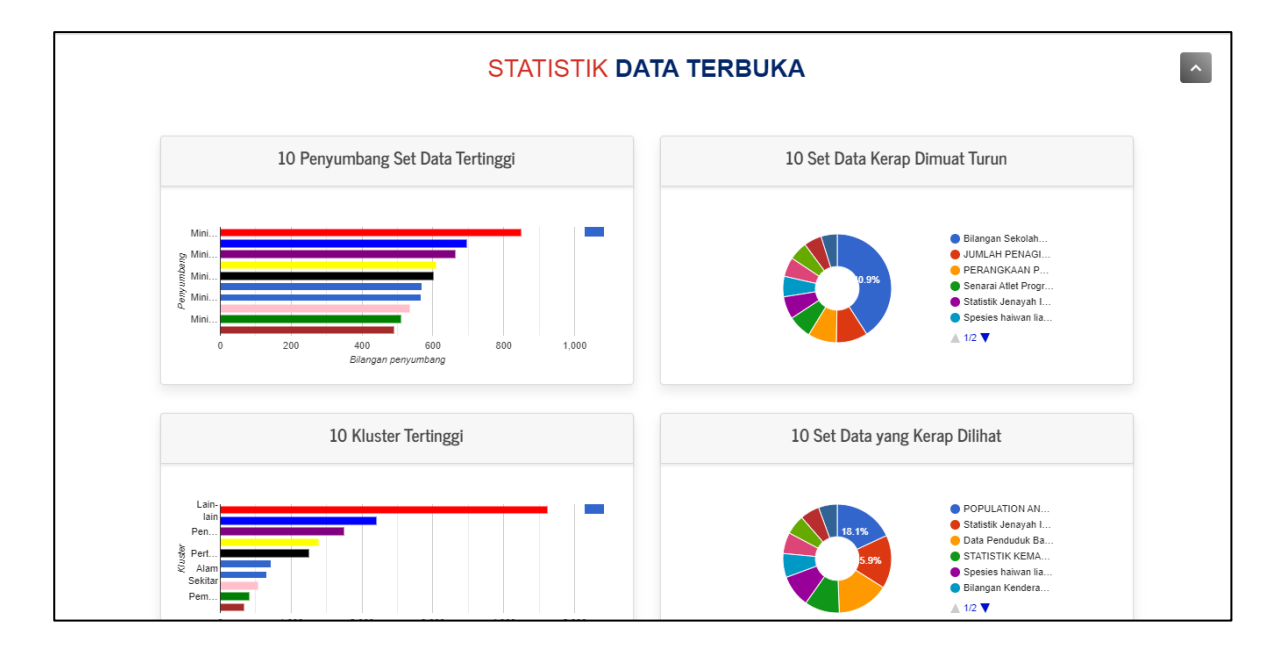

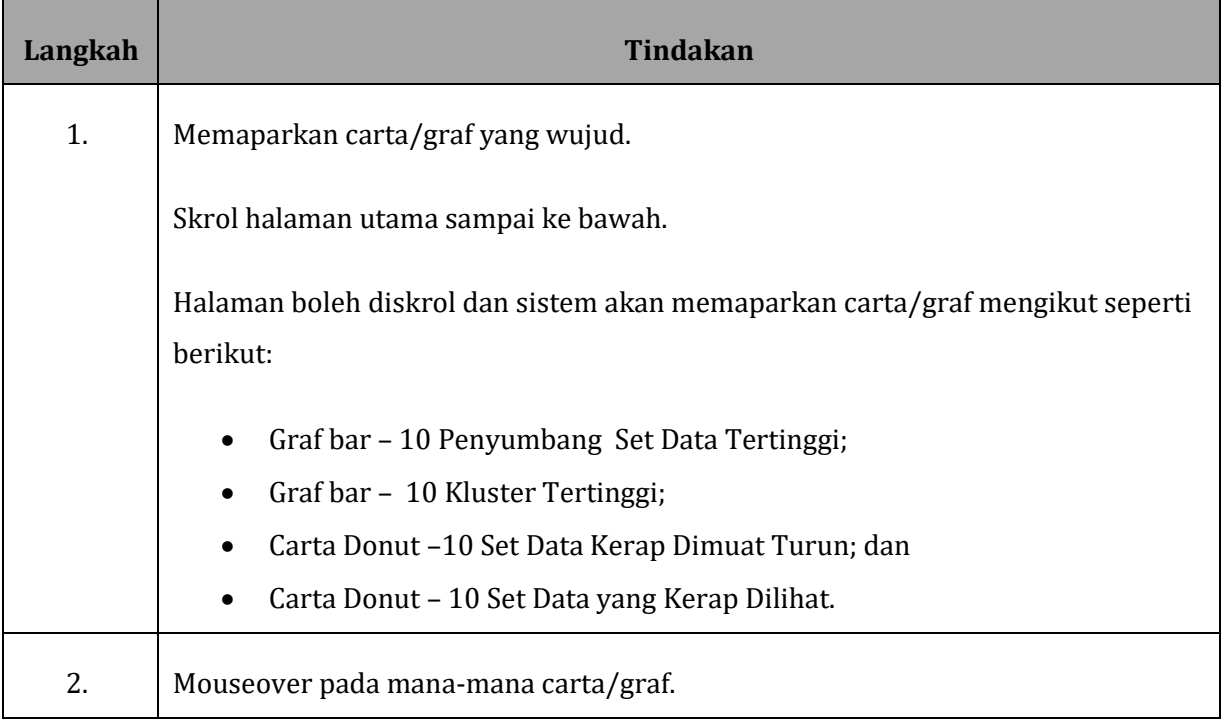

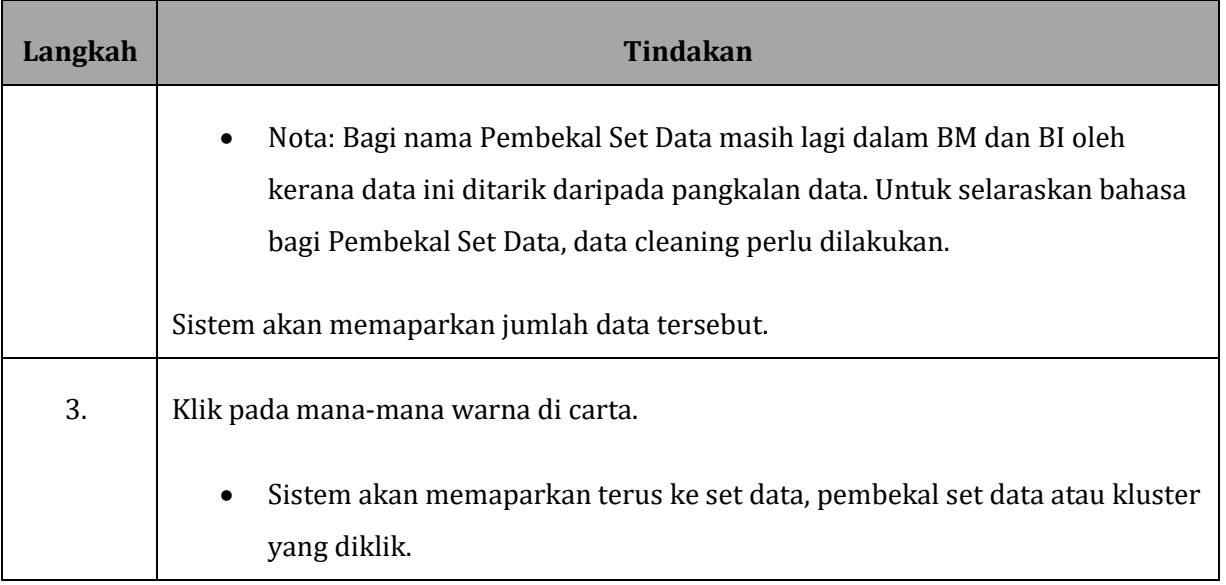